# **gprs charging cdr-aggregation-limit**

 $\overline{\phantom{a}}$ 

To specify the maximum number of call detail records (CDRs) that the GGSN aggregates in a charging data transfer message to a charging gateway, use the **gprs charging cdr-aggregation-limit** global configuration command. To return to the default value, use the **no** form of this command.

**gprs charging cdr-aggregation-limit** *cdr-limit*

**no gprs charging cdr-aggregation-limit** *cdr-limit*

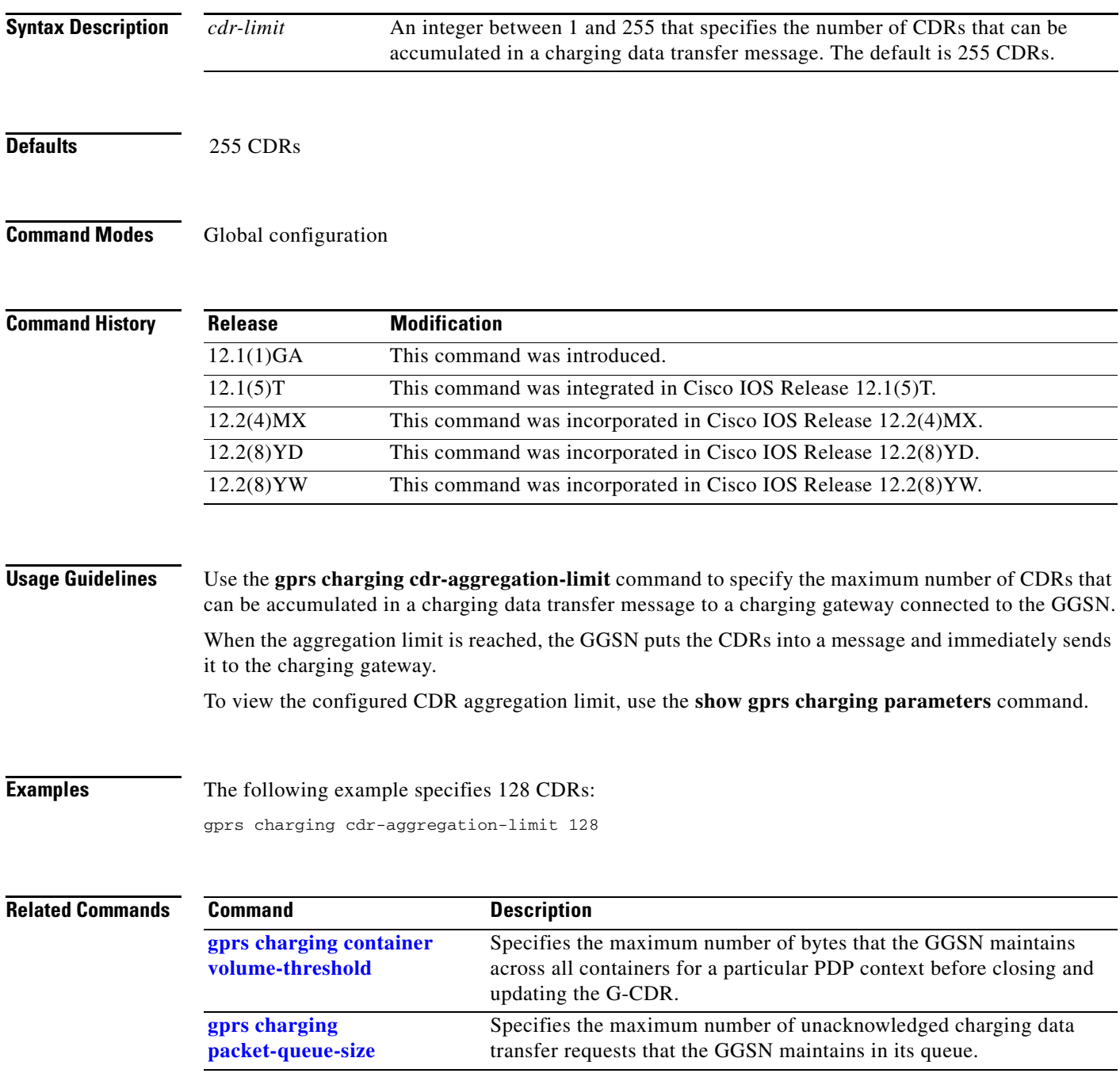

**Cisco IOS Mobile Wireless Command Reference**

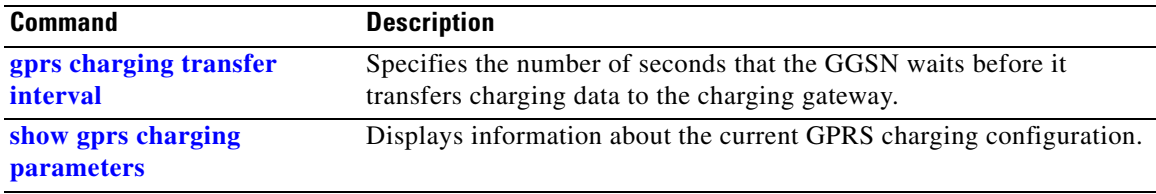

 $\overline{\phantom{a}}$ 

# <span id="page-2-0"></span>**gprs charging cdr-option apn-selection-mode**

 $\mathbf{I}$ 

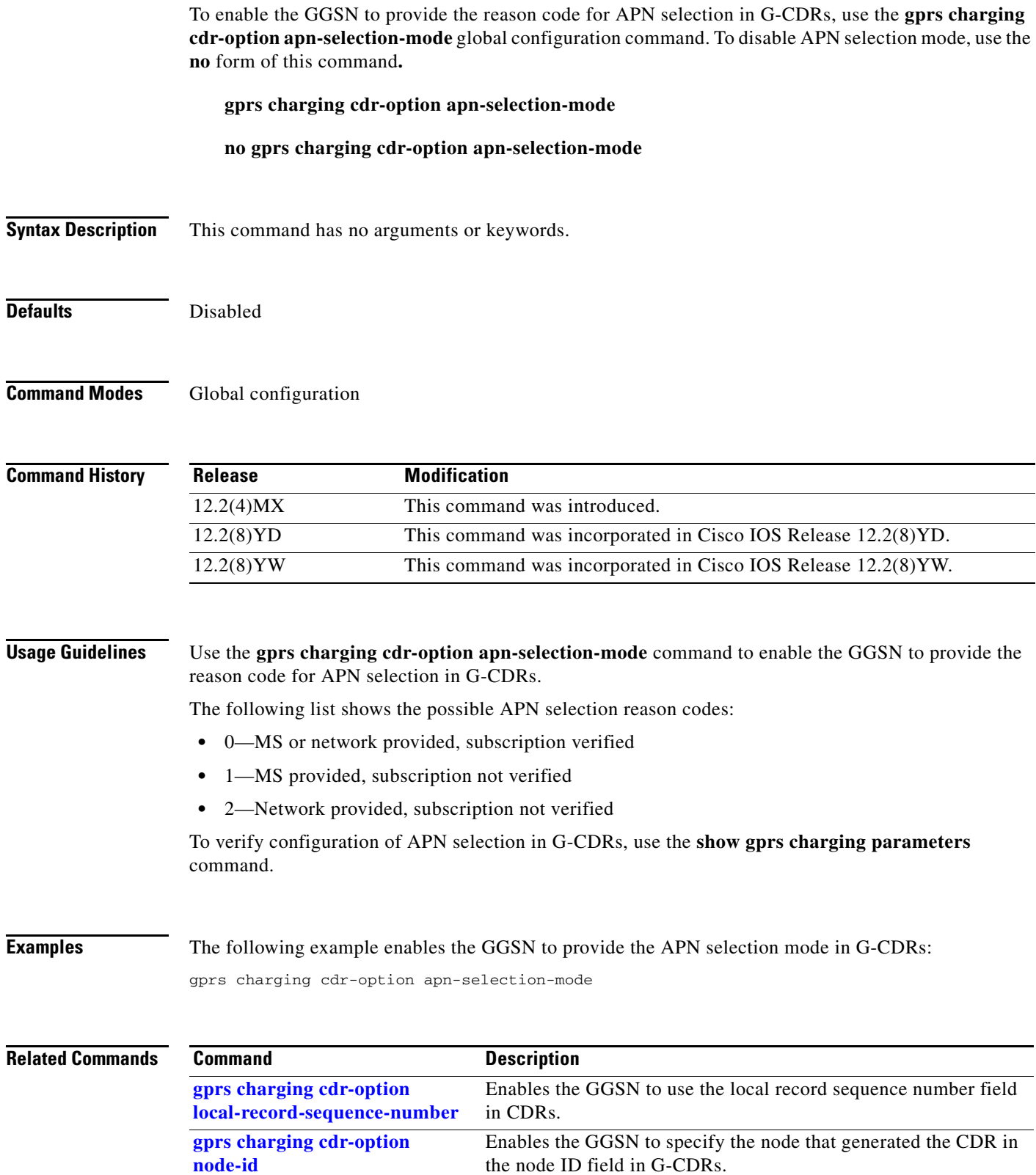

 $\overline{\phantom{a}}$ 

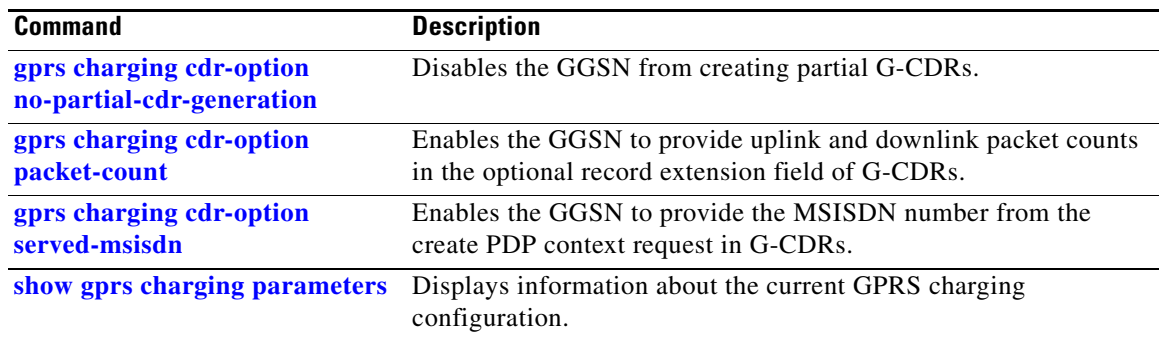

 $\mathbf l$ 

## <span id="page-4-0"></span>**gprs charging cdr-option local-record-sequence-number**

To enable the GGSN to use the local record sequence number field in G-CDRs, use the **gprs charging cdr-option local-record-sequence-number** global configuration command. To disable use of the local record sequence number, use the **no** form of this command**.**

**gprs charging cdr-option local-record-sequence-number**

**no gprs charging cdr-option local-record-sequence-number**

**Syntax Description** This command has no arguments or keywords.

**Defaults** Disabled

**Command Modes** Global configuration

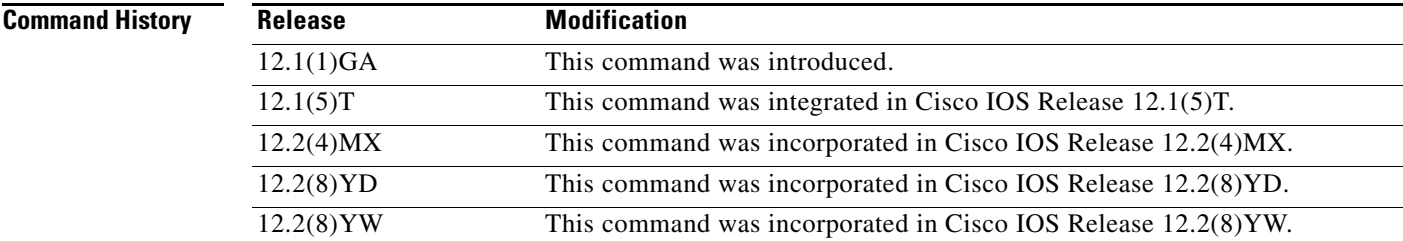

**Usage Guidelines** Certain charging data systems use the local record sequence number field in CDRs to associate the partial records generated in the SGSN and GGSN with a particular PDP context. If the charging gateway implements this feature, use the **gprs charging cdr-option local-record-sequence-number** command to enable the feature on the GGSN.

> To verify configuration of the local record sequence number in G-CDRs, use the **show gprs charging parameters** command.

**Examples** The following example enables the GGSN to provide the local record sequence number field in G-CDRs: gprs charging cdr-option local-record-sequence-number

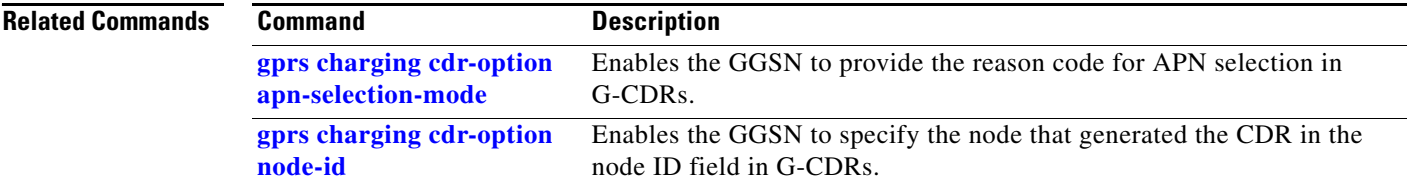

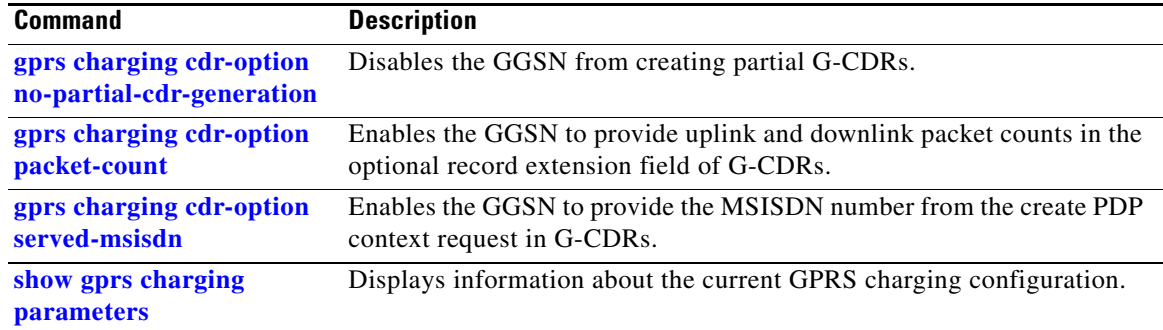

 $\mathbf l$ 

## <span id="page-6-0"></span>**gprs charging cdr-option node-id**

To enable the GGSN to specify the node that generated the CDR in the node ID field in G-CDRs, use the **gprs charging cdr-option node-id** global configuration command. To disable specifying the node ID, use the **no** form of this command.

**gprs charging cdr-option node-id** 

**no gprs charging cdr-option node-id**

**Syntax Description** This command has no arguments or keywords.

**Defaults** Disabled

**Command Modes** Global configuration

**Command History Release Modification** 12.1(1)GA This command was introduced. 12.1(5)T This command was integrated in Cisco IOS Release 12.1(5)T. 12.2(4)MX This command was incorporated in Cisco IOS Release 12.2(4)MX. 12.2(8)YD This command was incorporated in Cisco IOS Release 12.2(8)YD. 12.2(8)YW This command was incorporated in Cisco IOS Release 12.2(8)YW.

**Usage Guidelines** Certain charging data systems use the node ID field in CDRs to identify the node that generated the CDR. If the charging gateway that your GGSN communicates with uses this feature, use the **gprs charging cdr-option node-id** command to enable the feature.

> To verify configuration of the node ID field in G-CDRs, use the **show gprs charging parameters** command.

### **Examples** The following example enables the GGSN to use the node ID field in G-CDRs:

gprs charging cdr-option node-id

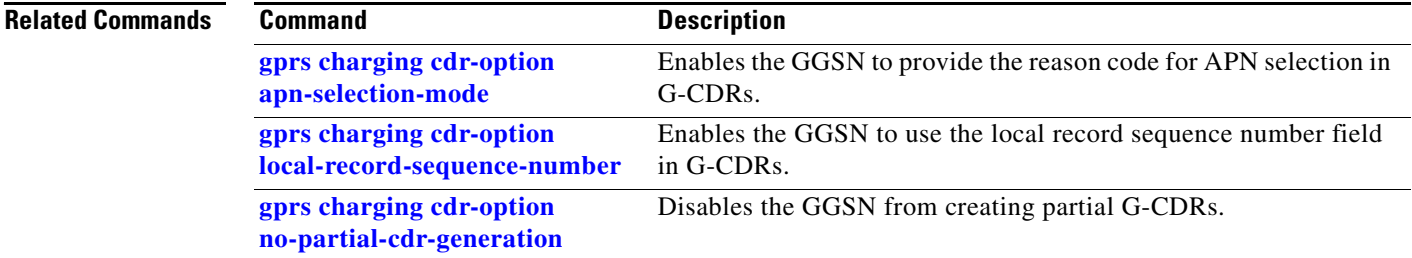

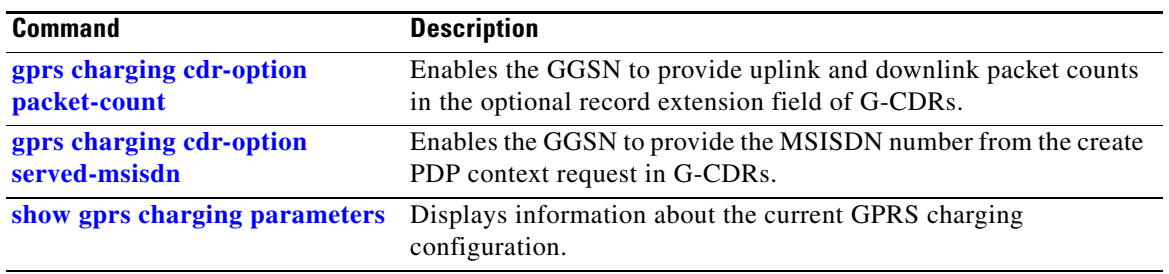

 $\mathbf l$ 

## <span id="page-8-0"></span>**gprs charging cdr-option no-partial-cdr-generation**

To disable the GGSN from creating partial CDRs, use the **gprs charging cdr-option no-partial-cdr-generation** global configuration command. To enable partial CDR creation, use the **no** form of this command.

**gprs charging cdr-option no-partial-cdr-generation** 

**no gprs charging cdr-option no-partial-cdr-generation**

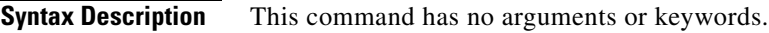

**Defaults** Non-primary partial CDR generation is enabled.

**Command Modes** Global configuration

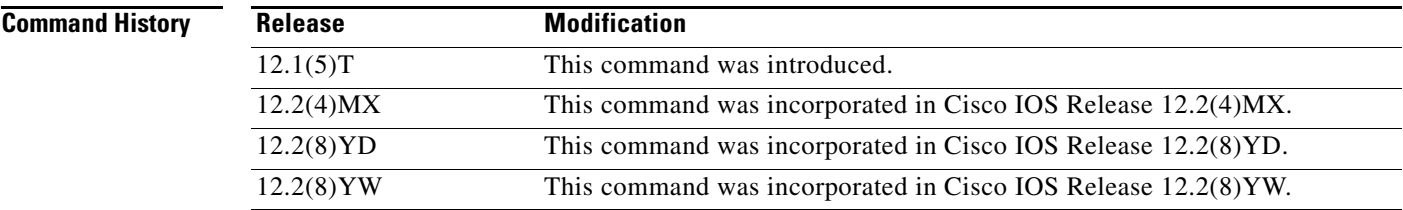

**Usage Guidelines** Use the **gprs charging cdr-option no-partial-cdr-generation** command when you want all of the fields in the primary G-CDR to be included in any subsequent G-CDRs (partial G-CDRs) for the same PDP context request. By default, partial G-CDRs do not contain the following fields: network initiated PDP context, access point name (network identifier), PDP type, served PDP address, and dynamic address flag.

> The CDR fields identify its uniqueness and association with a particular PDP context. When you enable the **gprs charging cdr-option no-partial-cdr-generation** command, the GGSN creates any subsequent G-CDRs for the same PDP context request with the same fields in all G-CDRs and maintains sequence numbering.

> If the **gprs charging cdr-option no-partial-cdr-generation** command is configured, and a G-CDR is closed due to any triggers (such as tariff times, or QoS changes), then the GGSN copies the last SGSN (the current SGSN) in the list in the new G-CDR. If the **gprs charging cdr-option no-partial-cdr-generation** command is not configured, the current SGSN is not included in the subsequent partial G-CDR.

> If the **gprs charging container sgsn-change-limit** command is configured when the **gprs charging cdr-option no-partial-cdr-generation** command is configured, the list is not sent. This is a reason that the **gprs charging cdr-option no-partial-cdr-generation** command is not compatible with the **gprs charging container sgsn-change-limit** command.

**Note** Enable this command only when there are no active PDP contexts. Enabling this feature will affect all subsequent PDP contexts.

To verify whether non-primary partial CDR creation is enabled or disabled on the GGSN, use the **show gprs charging parameters** command.

**Examples** The following example disables non-primary partial CDRs on the GGSN:

gprs charging cdr-option no-partial-cdr-generation

### **Related Commands Command Command Description [gprs charging cdr-option](#page-2-0)  [apn-selection-mode](#page-2-0)**

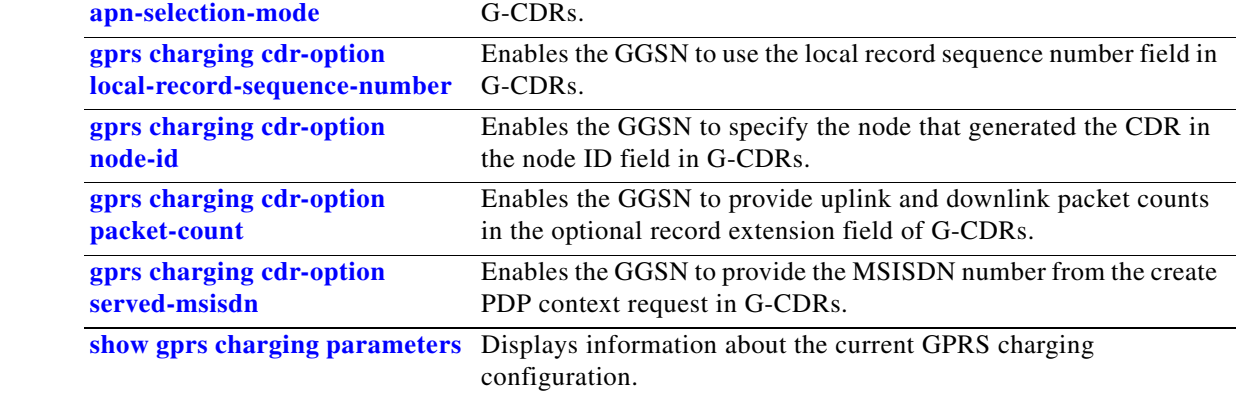

Enables the GGSN to provide the reason code for APN selection in

 $\mathbf I$ 

### <span id="page-10-0"></span>**gprs charging cdr-option packet-count**

To enable the GGSN to provide uplink and downlink packet counts in the optional record extension field of a G-CDR, use the **gprs charging cdr-option packet-count** global configuration command. To disable providing packet counts, use the **no** form of this command.

**gprs charging cdr-option packet-count**

**no gprs charging cdr-option packet-count**

**Syntax Description** This command has no arguments or keywords.

**Defaults** Disabled

**Command Modes** Global configuration

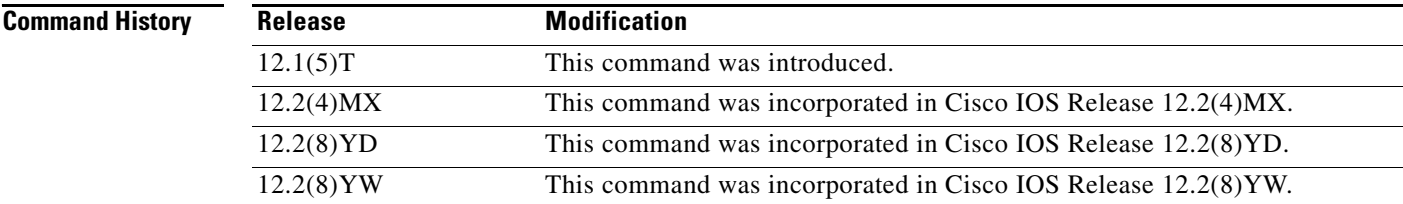

**Usage Guidelines** When you issue the **gprs charging cdr-option packet-count** command, then the GGSN provides a packet count in the optional record extension field for all uplink and downlink packets transferred since the CDR was opened and subsequently closed.

> The following object IDs (OIDs) are used in the optional record extension field of the CDR for the uplink and downlink packet counts:

- **•** OID of the uplink packet count—1.3.6.1.4.1.9.10.48.1.2.2.98
- **•** OID of the downlink packet count—1.3.6.1.4.1.9.10.48.1.2.2.99

To verify whether the packet count CDR option is enabled or disabled on the GGSN, use the **show gprs charging parameters** command.

**Examples** The following example enables uplink and downlink packet counts in CDRs on the GGSN:

gprs charging cdr-option packet-count

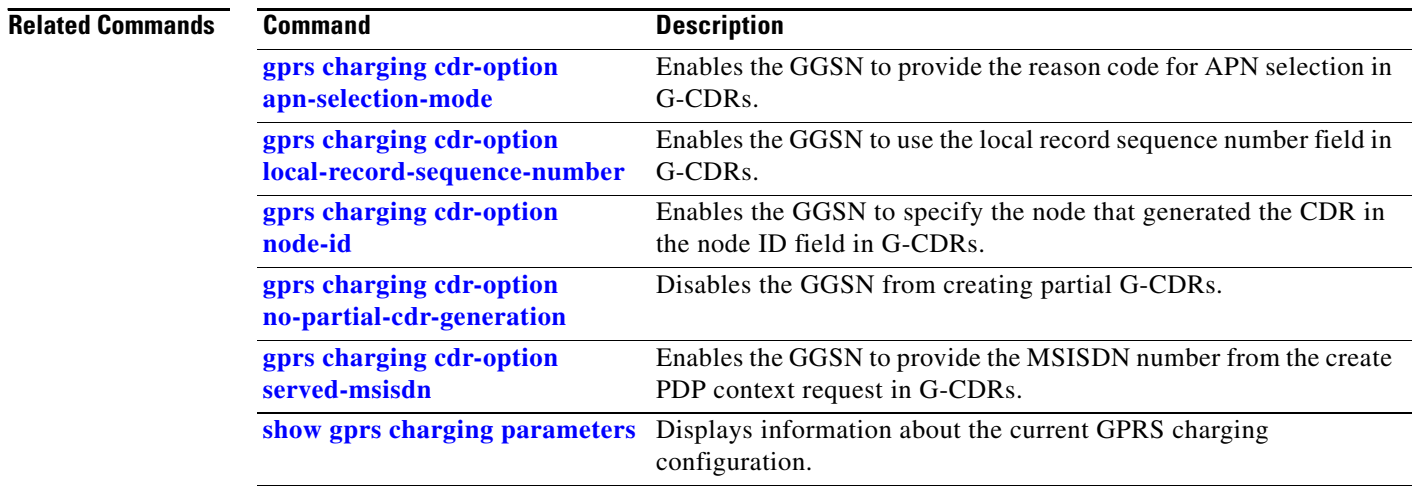

 $\mathbf l$ 

a ka

## <span id="page-12-0"></span>**gprs charging cdr-option served-msisdn**

To enable the GGSN to provide the mobile station integrated services digital network (MSISDN) number from the create PDP context request in a G-CDR, use the **gprs charging cdr-option served-msisdn**  global configuration command. To disable providing the MSISDN number, use the **no** form of this command.

**gprs charging cdr-option served-msisdn**

**no gprs charging cdr-option served-msisdn**

**Syntax Description** This command has no arguments or keywords.

**Defaults** Disabled

 $\mathbf I$ 

**Command Modes** Global configuration

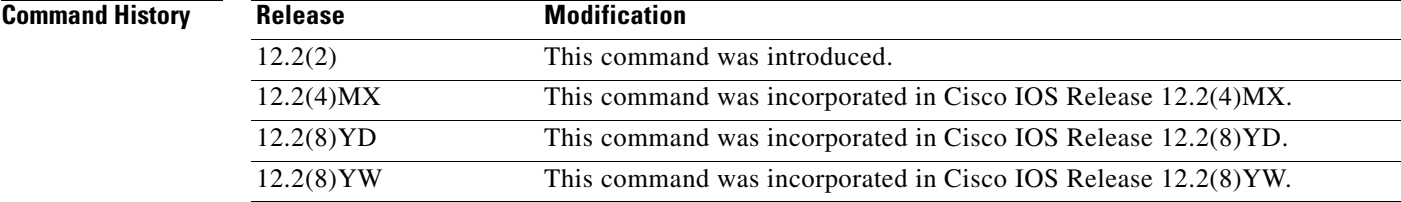

**Usage Guidelines** Use the **gprs charging cdr-option served-msisdn** command to enable the GGSN to provide the mobile station ISDN number from the create PDP context request in a G-CDR.

> To verify whether the served MSISDN option is enabled or disabled on the GGSN, use the **show gprs charging parameters** command.

**Examples** The following example enables the GGSN to provide the MSISDN number from the create PDP context request in G-CDRs:

gprs charging cdr-option served-msisdn

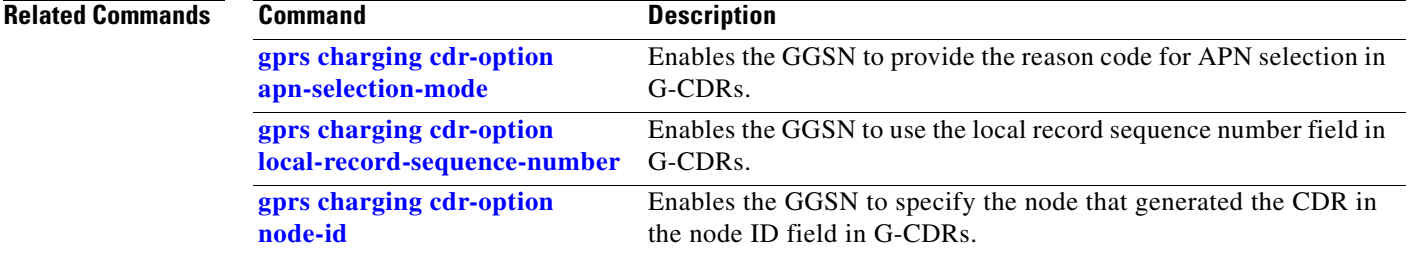

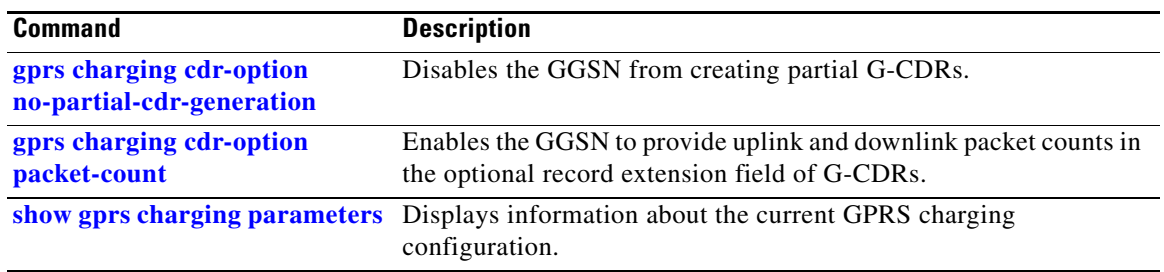

 $\overline{\mathbf{I}}$ 

## <span id="page-14-0"></span>**gprs charging cg-path-requests**

 $\overline{\phantom{a}}$ 

To specify the number of minutes that the GGSN waits before trying to establish the TCP path to the charging gateway when TCP is the specified path protocol, use the **gprs charging cg-path-requests**  global configuration command. To return to the default value, use the **no** form of this command.

**gprs charging cg-path-requests** *minutes*

**no gprs charging cg-path-requests**

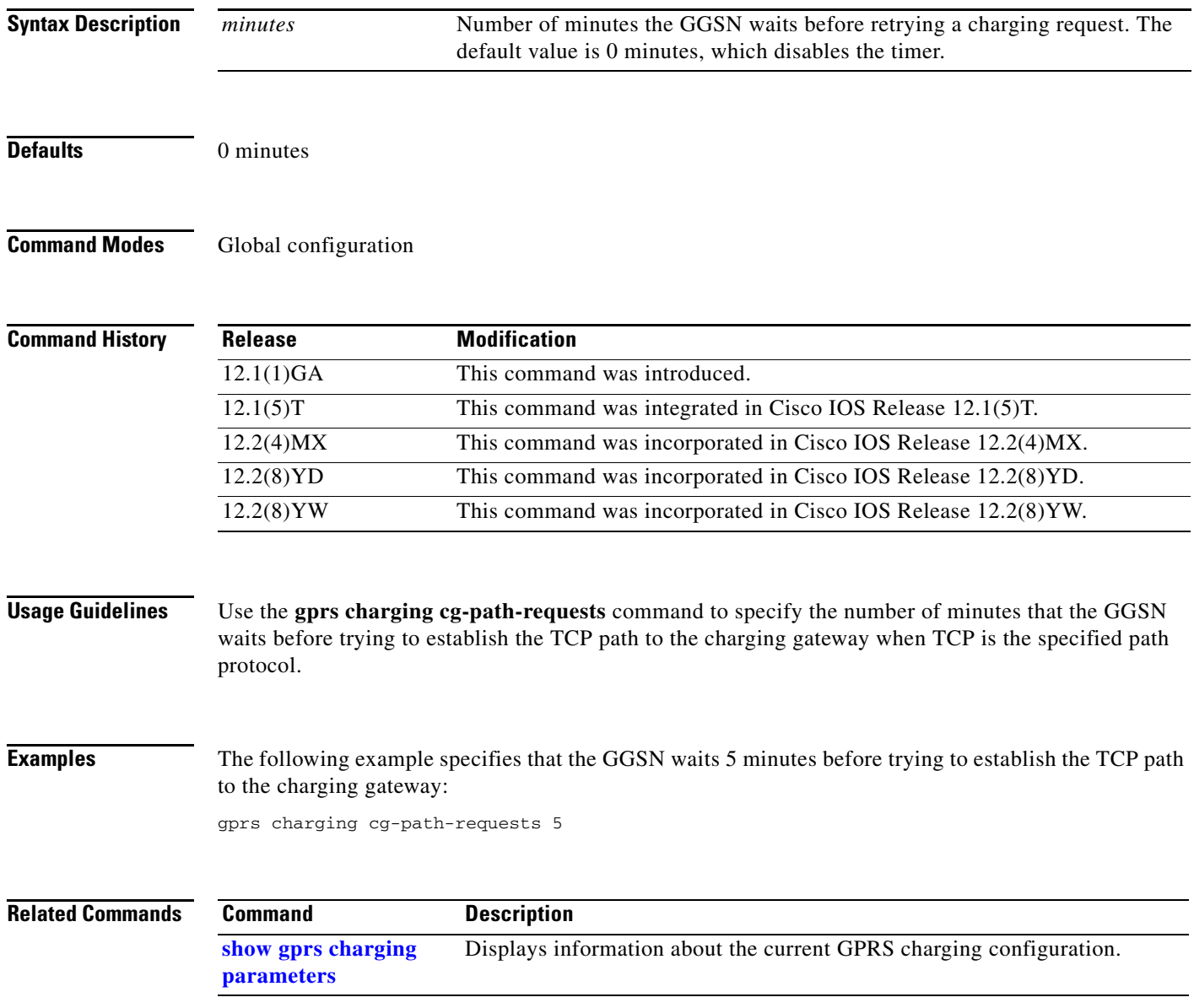

**The Contract of the Contract of the Contract of the Contract of the Contract of the Contract of the Contract o** 

# <span id="page-15-0"></span>**gprs charging container change-limit**

To specify the maximum number of charging containers within each CDR from the GGSN, use the **gprs charging container change-limit** global configuration command. To return to the default value, use the **no** form of this command.

**gprs charging container change-limit** *number*

**no gprs charging container change-limit** *number*

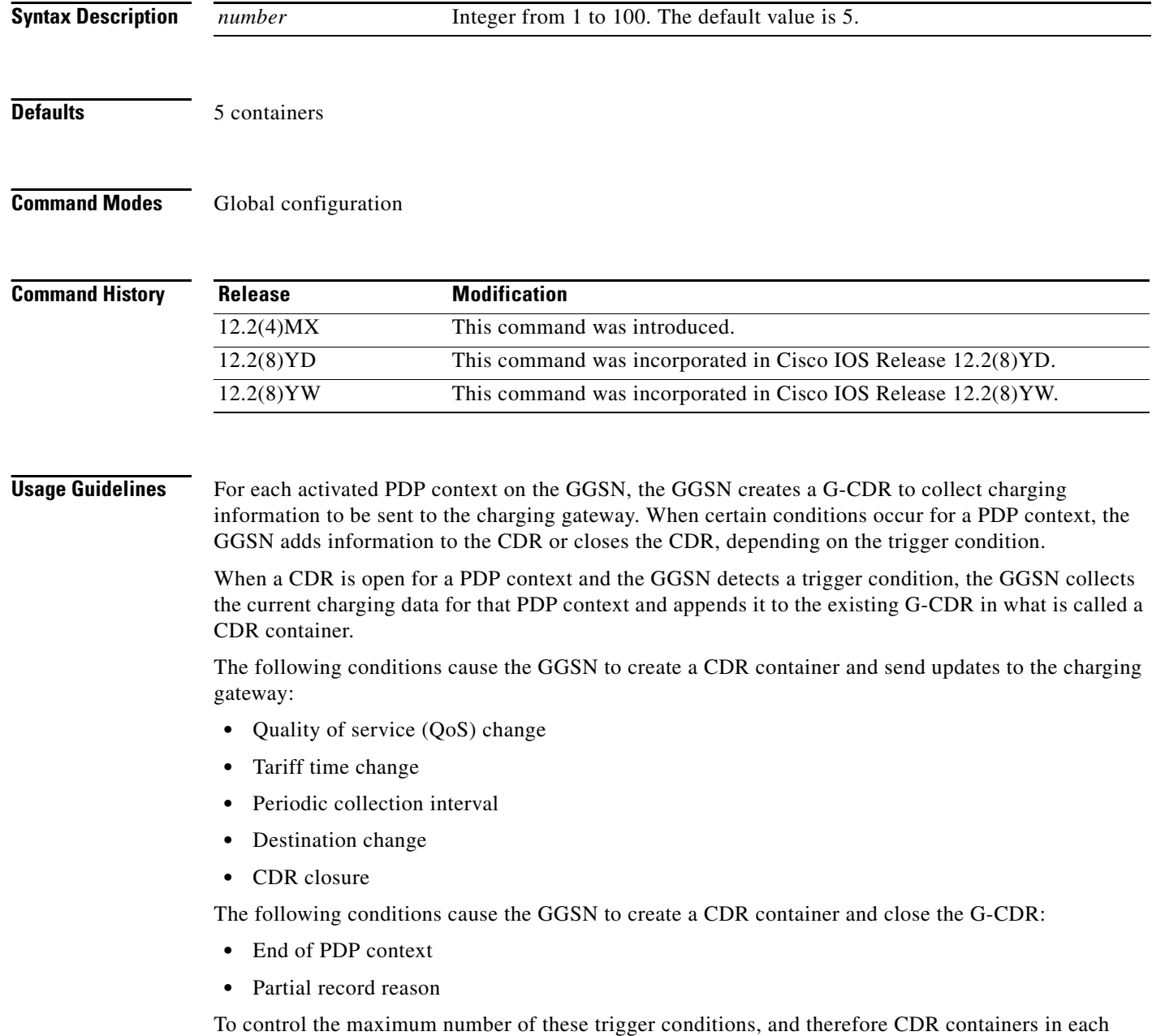

G-CDR, use the **gprs charging container change-limit** command.

 $\mathbf I$ 

When the number of containers added to a G-CDR reaches the limit specified in the **gprs charging container change-limit** command, the G-CDR is closed and sent as a partial CDR to the charging gateway. If the PDP context remains active, the GGSN opens another G-CDR with a subsequent sequence number associated with that PDP context and its charging data.

 $\overline{\phantom{a}}$ 

**Examples** The following example specifies that each CDR includes 25 charging containers:

gprs charging change-condition-limit 25

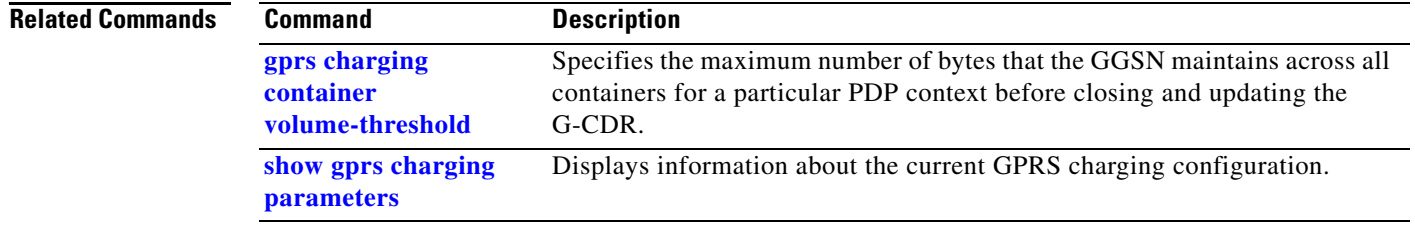

**The Contract of the Contract of the Contract of the Contract of the Contract of the Contract of the Contract o** 

# **gprs charging container sgsn-change-limit**

To specify the maximum number of SGSN changes before closing a G-CDR for a particular PDP context, use the **gprs charging container sgsn-change-limit** global configuration command. To return to the default value, use the **no** form of this command.

**gprs charging container sgsn-change-limit** *number*

**no gprs charging container sgsn-change-limit** *number*

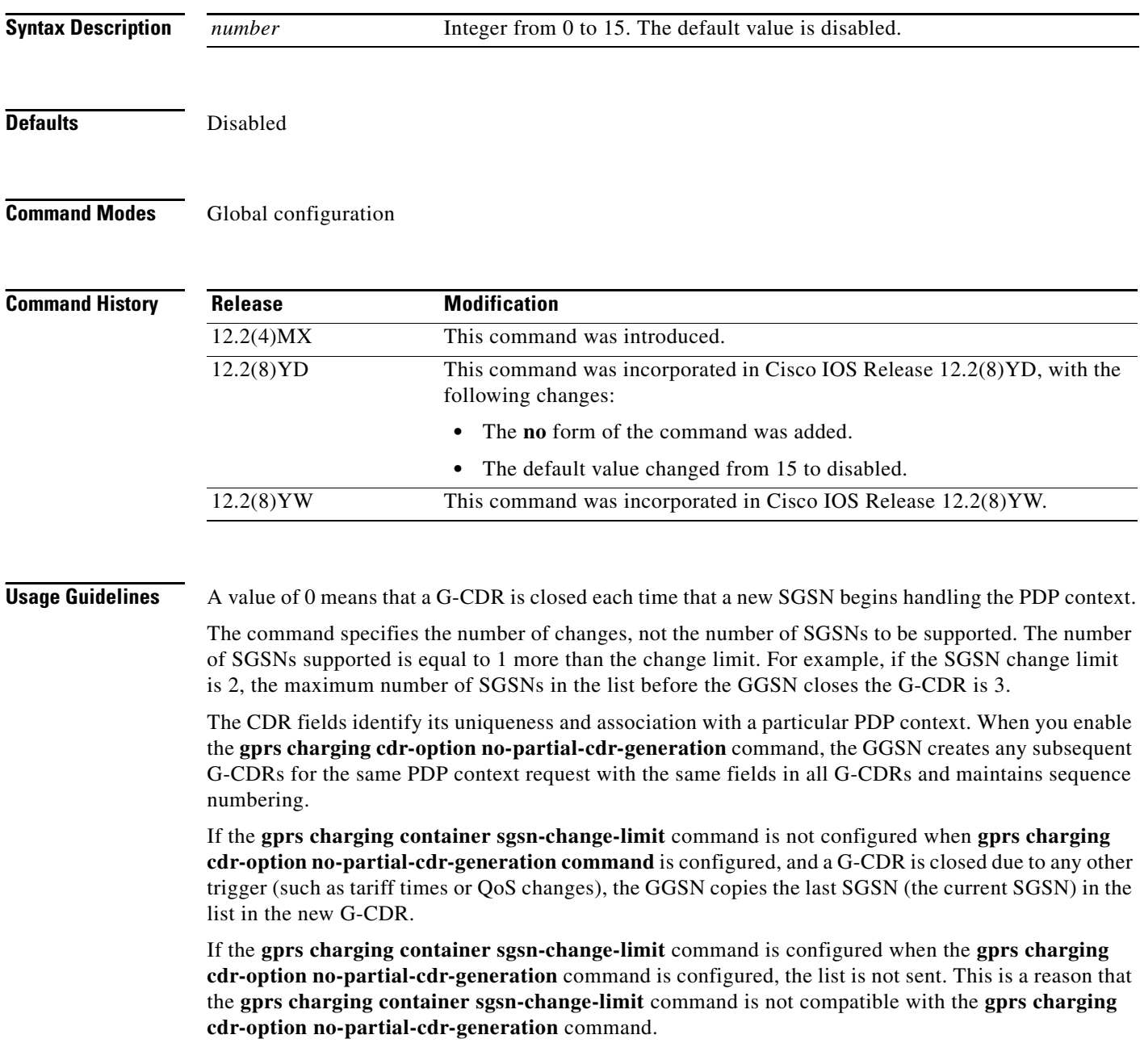

 $\mathbf I$ 

 $\mathbf{I}$ 

**Examples** The following example specifies that a G-CDR closes after 5 SGSN changes in a list for a particular PDP context. If the PDP context is still active, then a partial CDR is opened:

gprs charging container sgsn-change-limit 5

**The Contract of the Contract of the Contract of the Contract of the Contract of the Contract of the Contract o** 

# <span id="page-19-0"></span>**gprs charging container volume-threshold**

To specify the maximum number of bytes that the GGSN maintains across all containers for a particular PDP context before closing and updating the G-CDR, use the **gprs charging container volume-threshold** global configuration command. To return to the default value, use the **no** form of this command.

**gprs charging container volume-threshold** *threshold-value*

**no gprs charging container volume-threshold** *threshold-value*

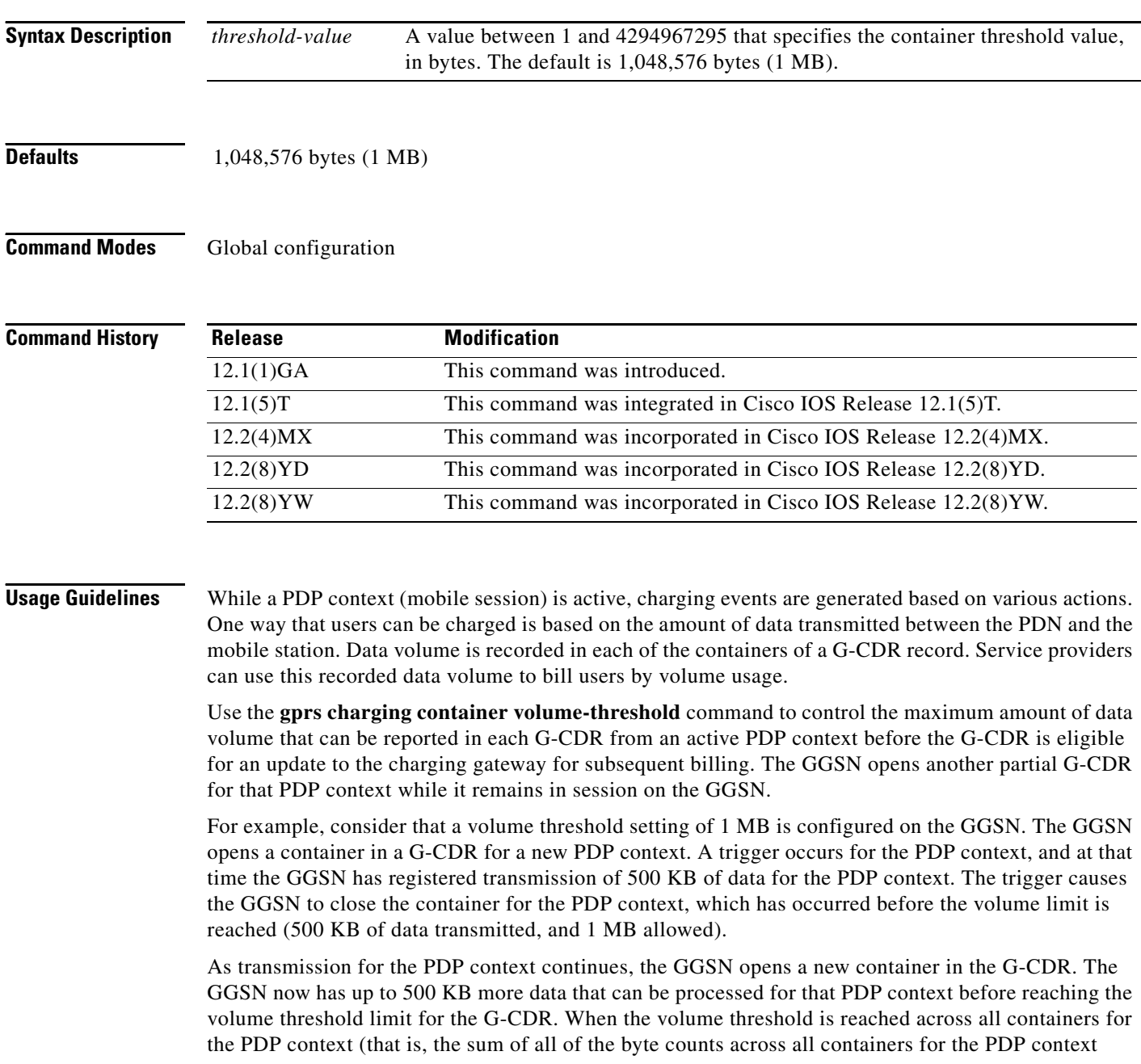

 $\mathbf I$ 

reaches 1 MB), the GGSN closes the G-CDR with a volume limit cause so that the G-CDR can be sent to the charging gateway. The GGSN opens another partial G-CDR for the PDP context while it remains in session.

### **Examples** The following example specifies a threshold value of 2097152:

 $\overline{\phantom{a}}$ 

gprs charging container volume-threshold 2097152

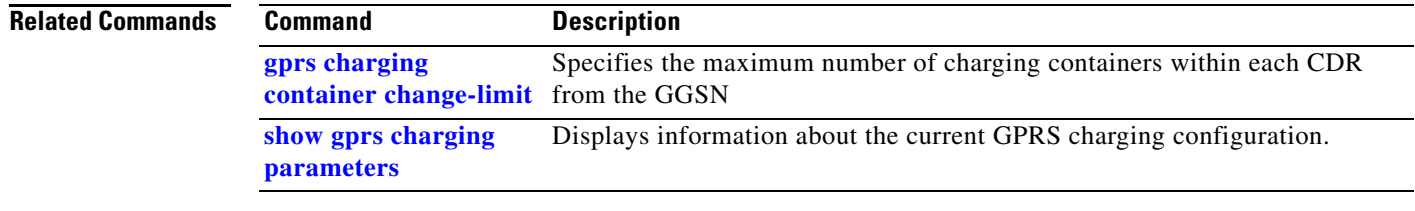

### **gprs charging disable**

To disable charging transactions on the GGSN, use the **gprs charging disable** global configuration command. To re-enable charging transactions, use the **no** form of this command.

**gprs charging disable**

**no gprs charging disable**

- **Syntax Description** This command has no arguments or keywords.
- **Defaults** Charging is enabled.

**Command Modes** Global configuration

**Command History Release Modification**  $\overline{12.1(1)}$ GA This command was introduced. 12.1(5)T This command was integrated in Cisco IOS Release 12.1(5)T. 12.2(4)MX This command was incorporated in Cisco IOS Release 12.2(4)MX. 12.2(8)YD This command was incorporated in Cisco IOS Release 12.2(8)YD. 12.2(8)YW This command was incorporated in Cisco IOS Release 12.2(8)YW.

### **Usage Guidelines** Use the **gprs charging disable** command to disable charging. By default, charging processing is enabled on the GGSN.

Before the GGSN can disable charging, any currently open CDRs must be cleared. To clear any open CDRs, use the **clear gprs charging cdr** command.

If you disable charging on the GGSN using the **gprs charging disable** command, then you can re-enable charging using the **no gprs charging disable** command.

**Caution** The **gprs charging disable** command removes charging data processing on the GGSN, which means that the data required to bill customers for network usage is not being collected by the GGSN nor sent to the charging gateway. Cisco Systems recommends that you avoid using this command in production GPRS network environments. If you must configure this command, use it with extreme care and reserve its usage only for non-production network conditions.

Ι

**Examples** The following example disables GPRS charging processing:

gprs charging disable

a ka

### <span id="page-22-0"></span>**gprs charging flow-control private-echo**

To implement an echo request with private extensions for maintaining flow control on packets transmitted to the charging gateway, use the **gprs charging flow-control private-echo** global configuration command. To disable private extensions for flow control, use the **no** form of this command.

**gprs charging flow-control private-echo**

**no gprs charging flow-control private-echo**

- **Syntax Description** This command has no arguments or keywords.
- **Defaults** Private flow control is disabled.

**Command Modes** Global configuration

 $\mathbf I$ 

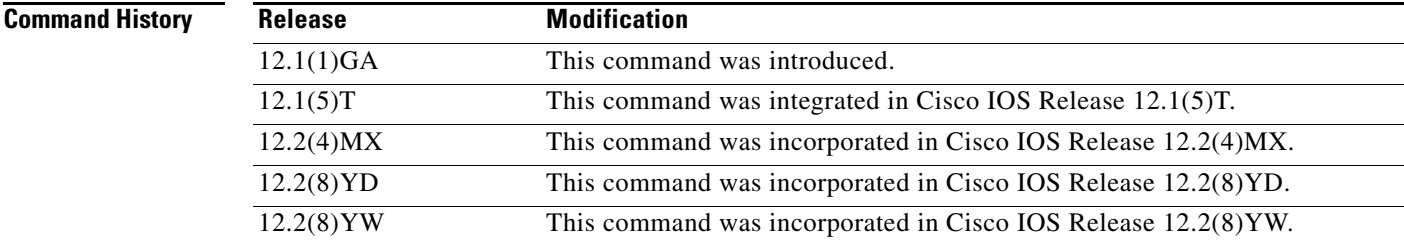

**Usage Guidelines** If the charging gateway that the GGSN communicates with implements a proprietary private extension to the echo signal that maintains flow control, use the **gprs charging flow-control private-echo**  command to enable private echo signaling. If your charging gateway does not implement this feature, disable the feature.

**Examples** The following example enables an echo request: gprs charging flow-control private-echo

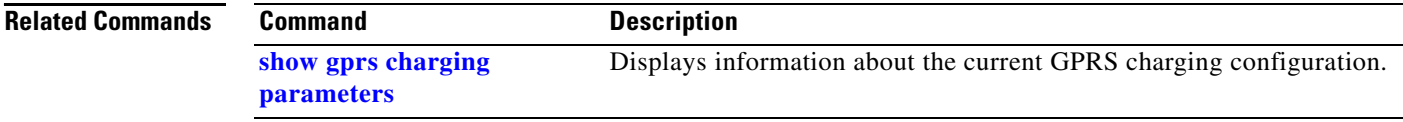

# **gprs charging header short**

To enable the GGSN to use the GTP short header (6-byte header), use the **gprs charging header short** global configuration command. To return to the default value, use the **no** form of this command.

**gprs charging header short**

**no gprs charging header short**

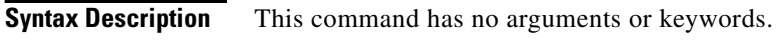

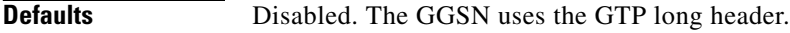

**Command Modes** Global configuration

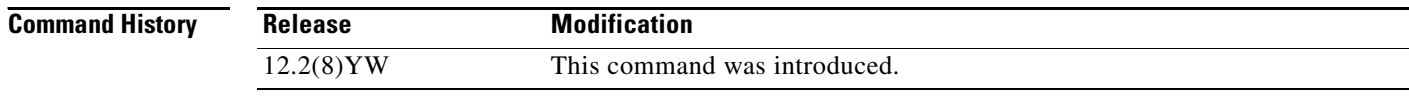

### **Usage Guidelines** Use the **gprs charging header short** command to specify for the GGSN to use the GTP short header (6-byte header).

**Examples** The following example shows the use of the GTP short header being enabled:

gprs charging header short

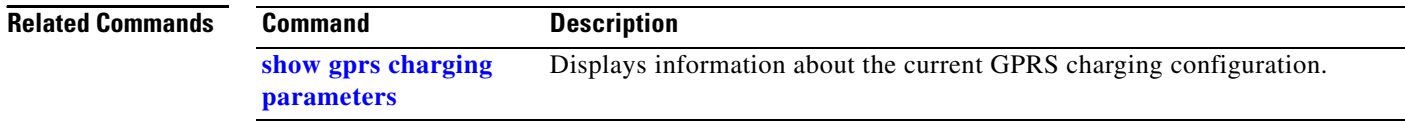

 $\mathbf I$ 

# **gprs charging map data tos**

 $\overline{\phantom{a}}$ 

To specify an IP ToS mapping for GPRS charging packets, use the **gprs charging map data tos** global configuration command. To return to the default value, use the **no** form of this command.

**gprs charging map data tos** *tos-value*

**no gprs charging map data tos** *tos-value*

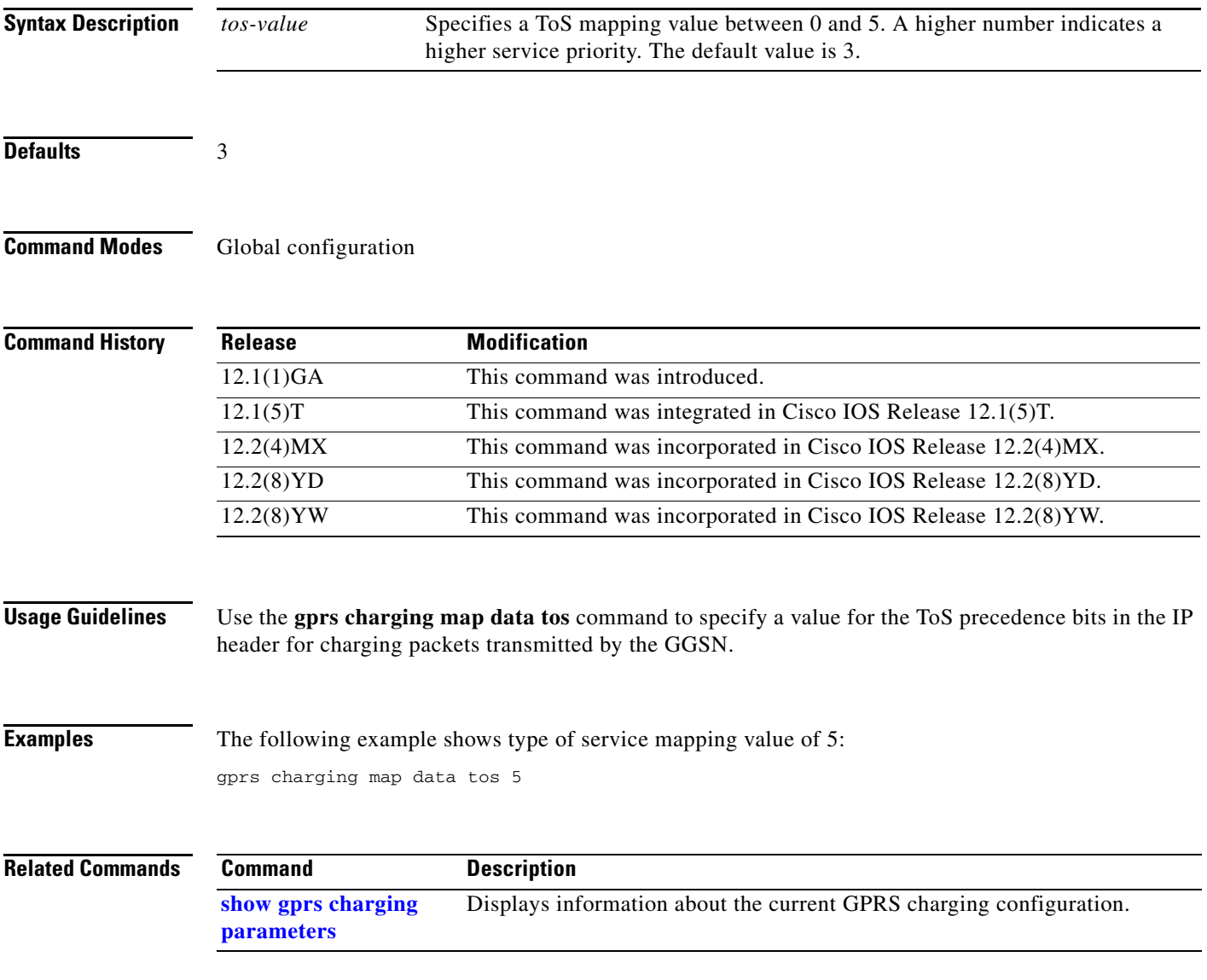

## **gprs charging message transfer-request command-ie**

To specify for the GGSN to include the Packet Transfer Command IE in the Data Record Transfer Response messages, use the **gprs charging message transfer-request command-ie** command. To return to the default value, use the no form of this command.

**gprs charging message transfer-request command-ie**

**no gprs charging message transfer-request command-ie**

- **Syntax Description** This command has no arguments or keywords.
- **Defaults** The GGSN does not include the Packet Transfer Command IE.
- **Command Modes** Global configuration

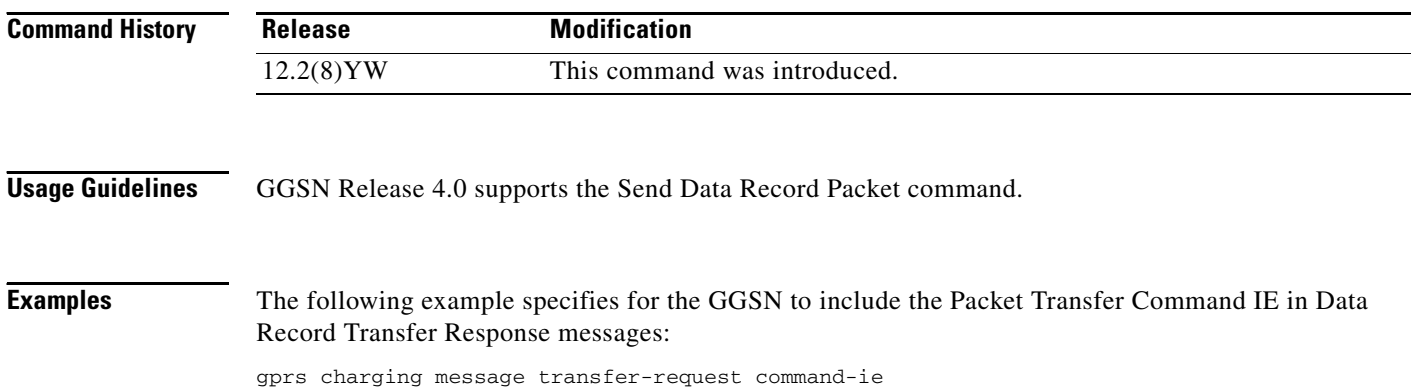

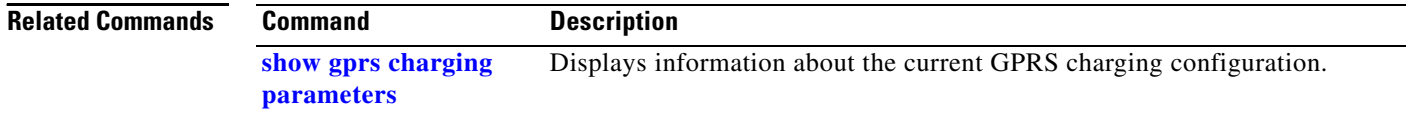

ן

# <span id="page-26-0"></span>**gprs charging message transfer-response number-responded**

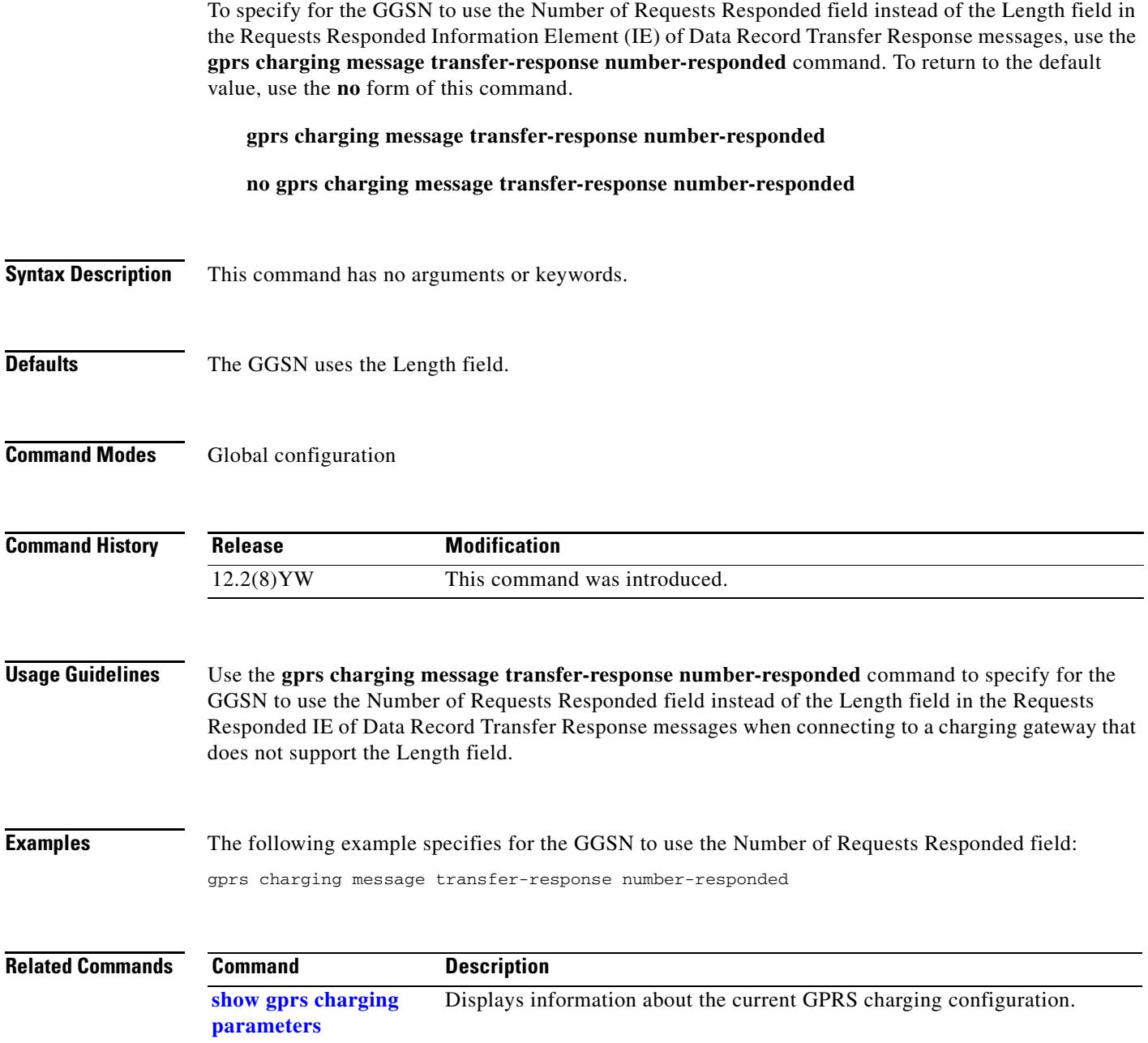

 $\mathbf{I}$ 

## <span id="page-27-0"></span>**gprs charging packet-queue-size**

To specify the maximum number of unacknowledged charging data transfer requests that the GGSN maintains in its queue, use the **gprs charging packet-queue-size** global configuration command. To return to the default value, use the **no** form of this command.

**gprs charging packet-queue-size** *queue-size*

**no gprs charging packet-queue-size** *queue-size*

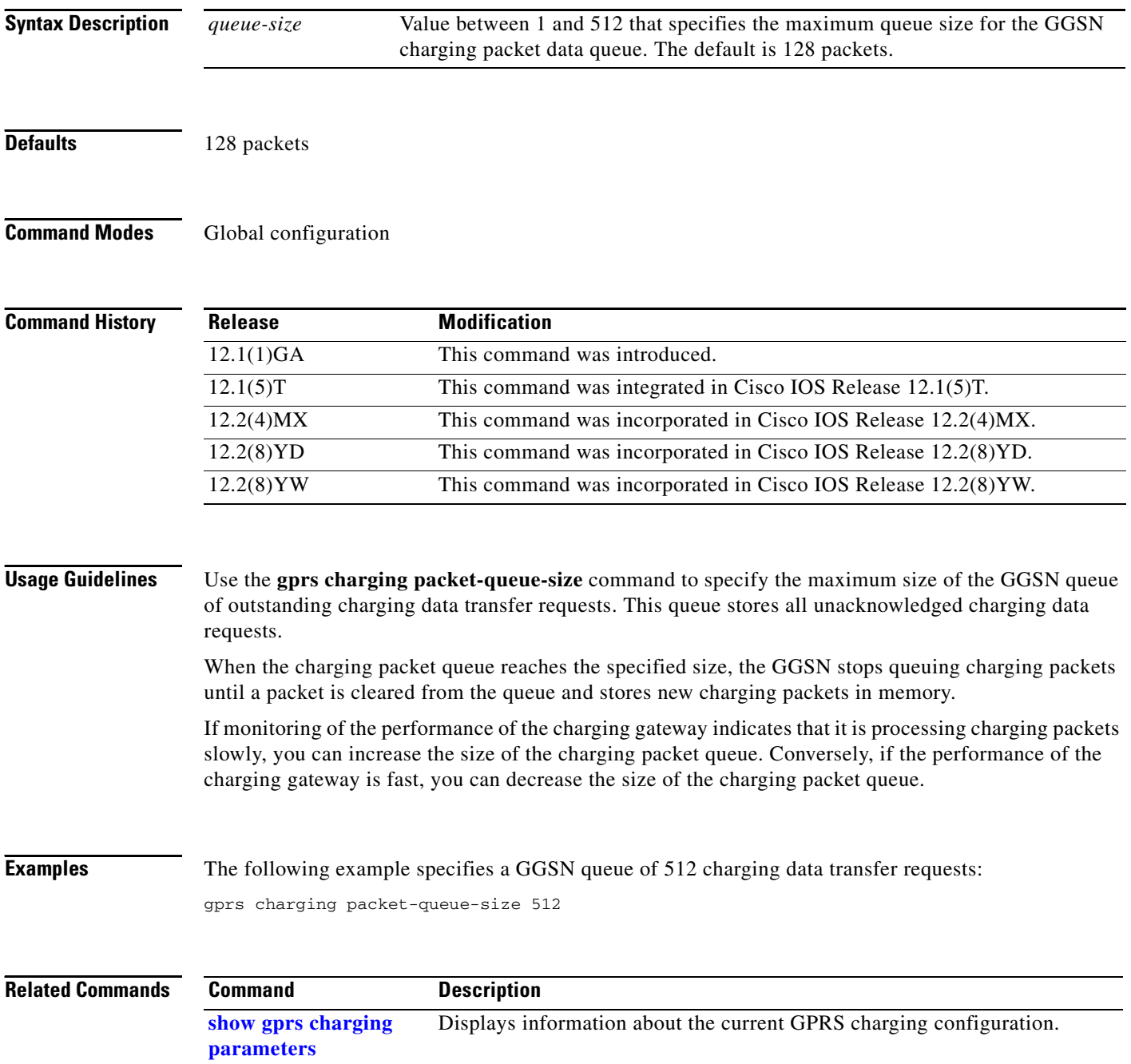

 $\mathbf I$ 

# **gprs charging path-protocol**

 $\overline{\phantom{a}}$ 

To specify the protocol that the GGSN uses to transmit and receive charging data, use the **gprs charging path-protocol** global configuration command. To return to the default value, use the **no** form of this command.

**gprs charging path-protocol** {**udp** | **tcp**}

**no gprs charging path-protocol** {**udp** | **tcp**}

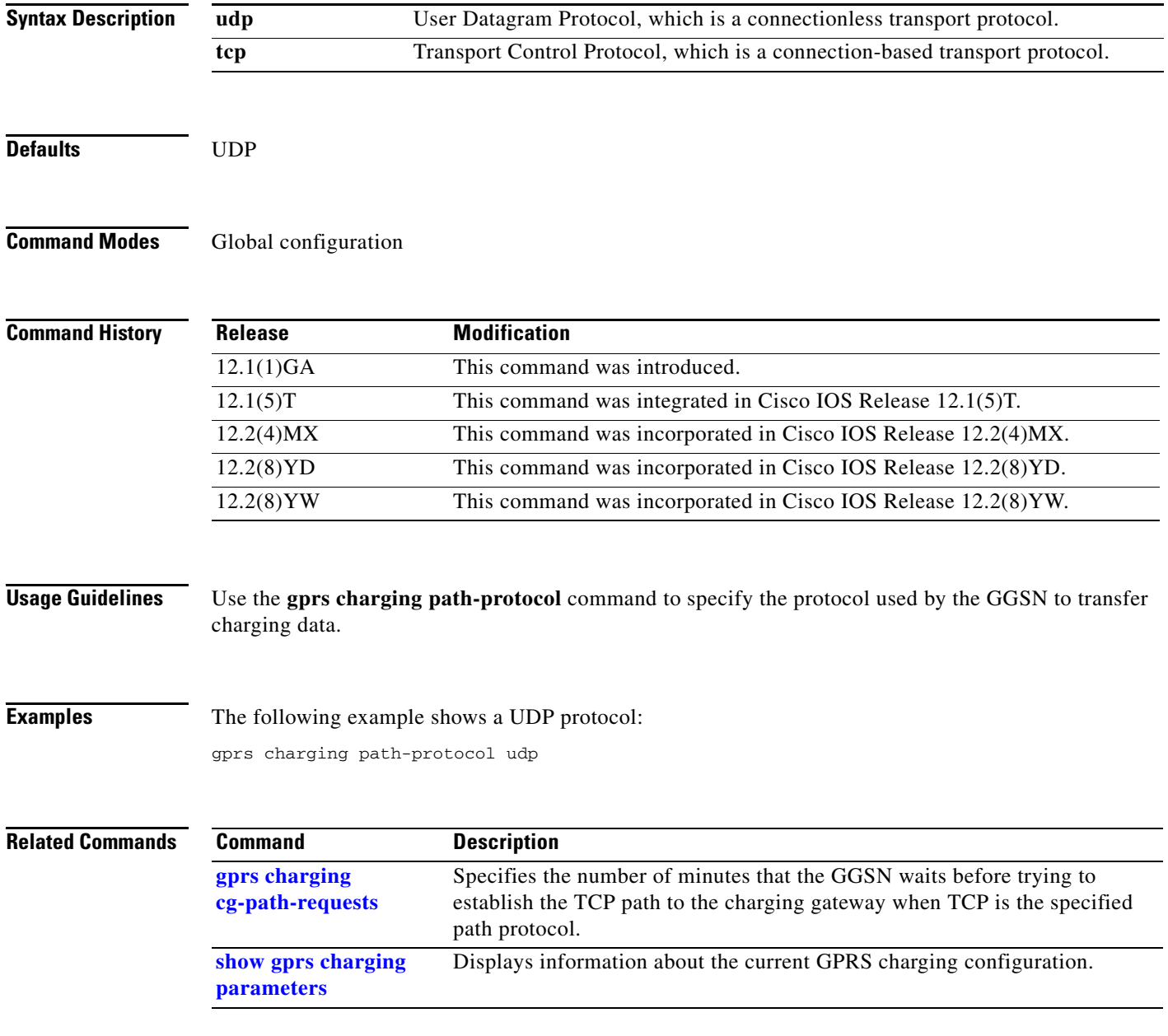

# **gprs charging port**

To configure the destination port of the charging gateway, use the **gprs charging port** global configuration command. To return to the default value, use the **no** form of this command.

 $\overline{\phantom{a}}$ 

 $\mathsf I$ 

**gprs charging port** *port-num*

**no gprs charging port** *port-num*

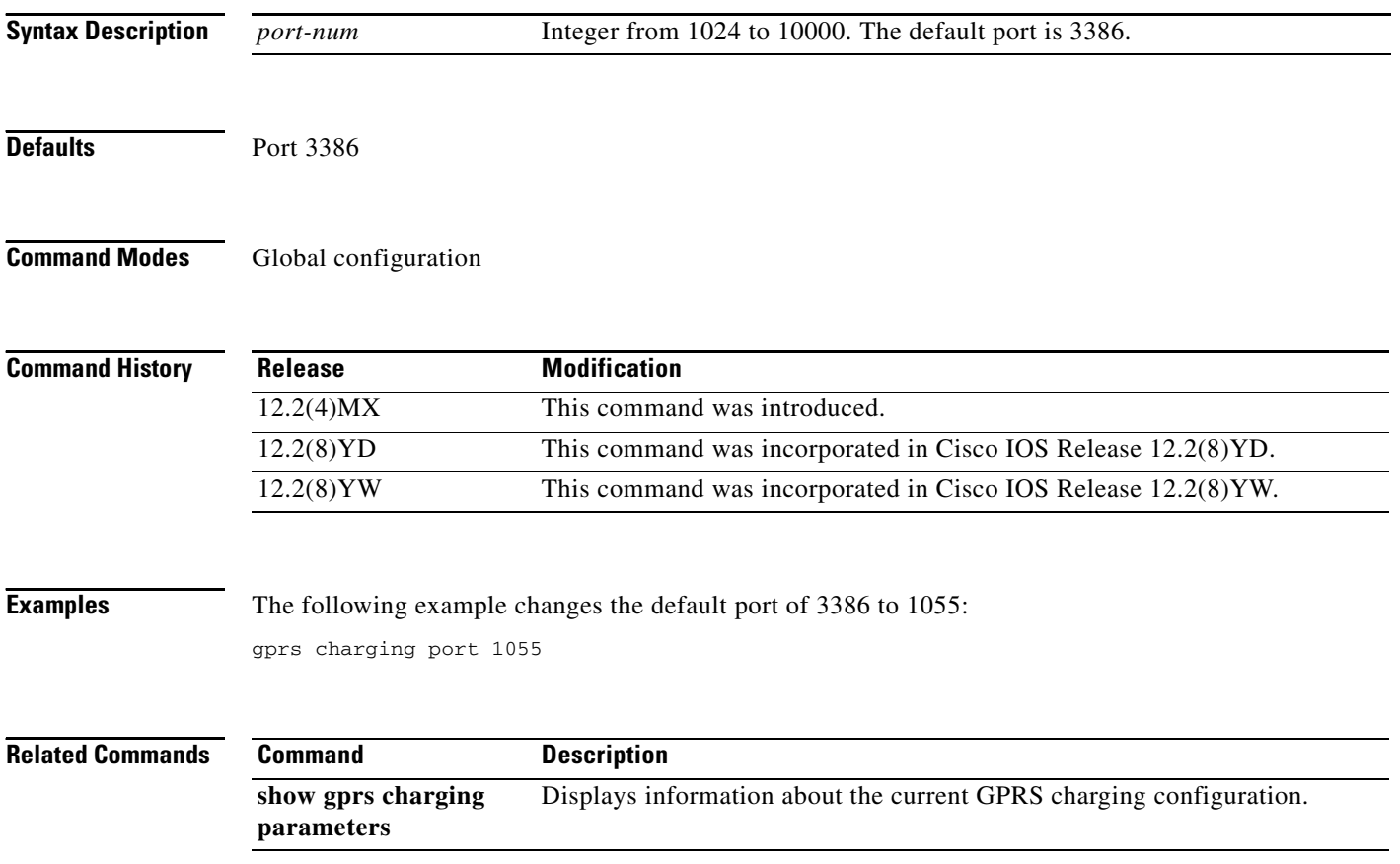

П

# **gprs charging release**

 $\overline{\phantom{a}}$ 

To specify that the GGSN present R98/R97 and R99 QoS profile formats in G-CDRs or present only R97/R98 QoS profile formats, use the **gprs charging release** global configuration command. To disable specifying the configuration, use the **no** form of this command.

**gprs charging release** {**99** | **98**}

**no gprs charging release** {**99** | **98**}

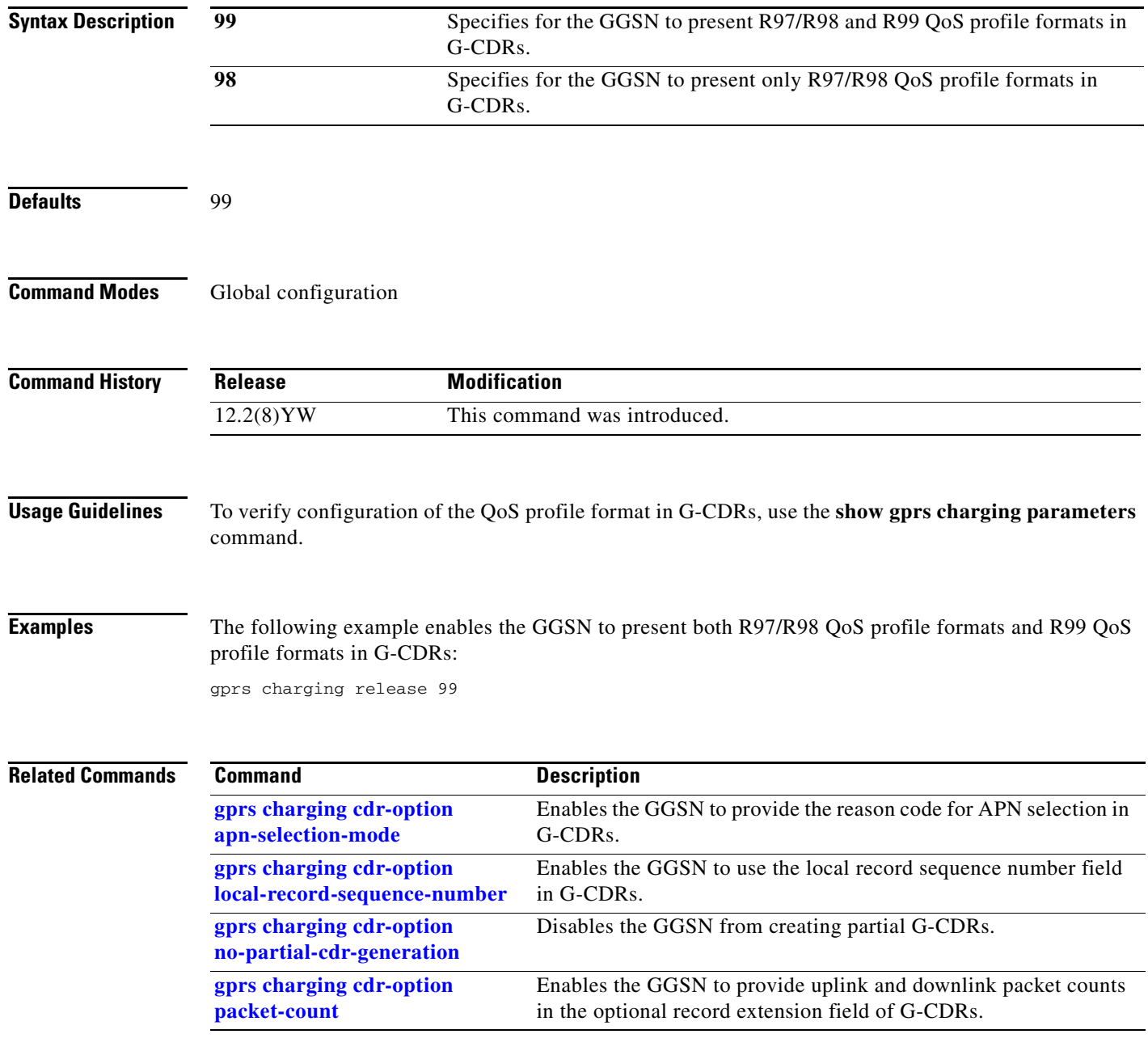

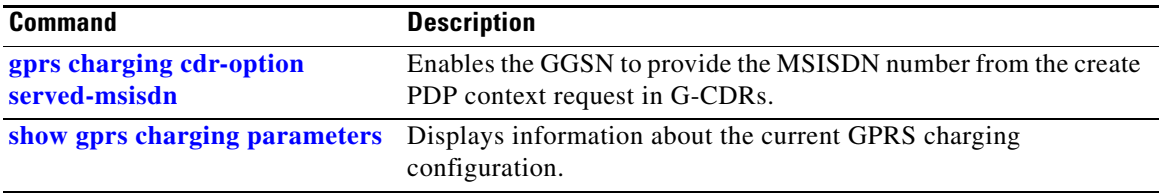

 $\mathbf l$ 

### **gprs charging roamers**

To enable charging for roamers on the GGSN, use the **gprs charging roamers** global configuration command. To disable charging for roamers on the GGSN, use the **no** form of this command.

### **gprs charging roamers**

### **no gprs charging roamers**

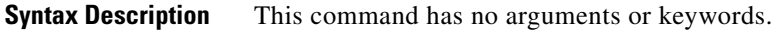

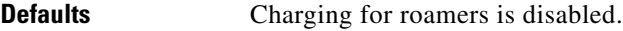

**Command Modes** Global configuration

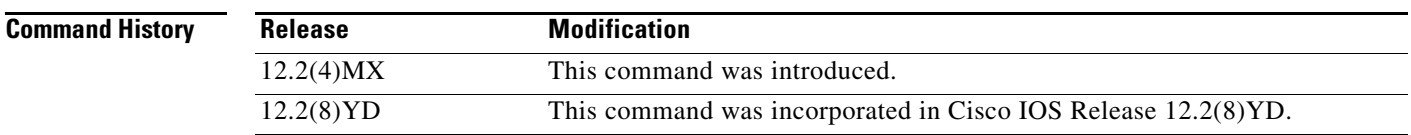

### **Usage Guidelines** Use the **gprs charging roamers** command to enable support on the GGSN for the creation of call detail records (CDRs) for roaming mobile subscribers.

When charging for roamers is enabled on the GGSN, and a create PDP context message is received, the IE containing the SGSN Signalling Address field is matched against the list of PLMN IP address ranges defined using the **gprs plmn ip address** command. If the GGSN determines that an SGSN is not located within the same PLMN range, it generates a CDR. If the GGSN determines that an SGSN is located within the same PLMN, will not generate a CDR until the SGSN Address for Signalling field changes to that of a SGSN located in another PLMN.

When charging for roamers is enabled on the GGSN using the **gprs charging roamers** command, how the feature functions is dependent on how the PLMN IP address ranges have been defined using the **gprs plmn ip address** command.

Depending on how PLMN IP address ranges have been defined using the **gprs plmn ip address** *start\_ip end\_ip* [**sgsn**] command, the charging for roamers feature operates as follows:

- **•** If no PLMN IP address ranges have been configured using the **gprs plmn ip address** *start\_ip end\_ip* [**sgsn**] command, the GGSN will generate CDRs for all initiated PDP contexts regardless of whether the GGSN and SGSN are located within the same PLMN.
- **•** If a list of PLMN IP address ranges has been configured using the **gprs plmn ip address** *start\_ip end\_ip* [**sgsn**] command, but the **sgsn** keyword has not been specified for any of the ranges, the GGSN will use all the range entries when determining whether the SGSN is located within the same PLMN.

• If a list of PLMN IP address ranges has been configured using the gprs plmn ip address *start ip end\_ip* [**sgsn**] command, and one or more of those ranges has been defined using the **sgsn** key word, the GGSN will use those ranges with the **sgsn** keyword specified to determine whether an SGSN is located within the same PLMN.

With this configuration, the following scenarios outline how the charging for roamers feature will function:

- **–** MS1 is subscribed to PLMN1 and attaches to an SGSN in PLMN2. From PLMN2, MS1 initiates a PDP context with the GGSN in PLMN1. In this case, MS1 is a roamer and the GGSN generates a CDR because it determines that the SGSN is located in a different PLMN.
- **–** MS1 is subscribed to PLMN1 and attaches to an SGSN in PLMN2. From PLMN2, MS1 initiates a PDP context with the GGSN in PLMN2. In this case, MS1 is not a roamer because the SGSN and GGSN are in the same PLMN. The GGSN does not create a G-CDR.

### **Configuration Guidelines**

To enable charging for roamers on the GGSN, you should first define a set of IP address ranges for a PLMN using the **gprs plmn ip address** command.

It is important that you configure the **gprs plmn ip address** and **gprs charging roamers** commands in their proper order. After you configure the IP address range for a PLMN, use the **gprs charging roamers** command to enable charging for roamers on the GGSN. You can change the IP address range by reissuing the **gprs plmn ip address** command.

To verify your configuration, use the **show gprs charging parameters** command to see if the charging for roamers command is enabled. To verify your PLMN IP address ranges, use the **show gprs plmn ip address** command.

Ι

**Examples** The following example enables the charging for roamers feature on the GGSN:

gprs charging roamers

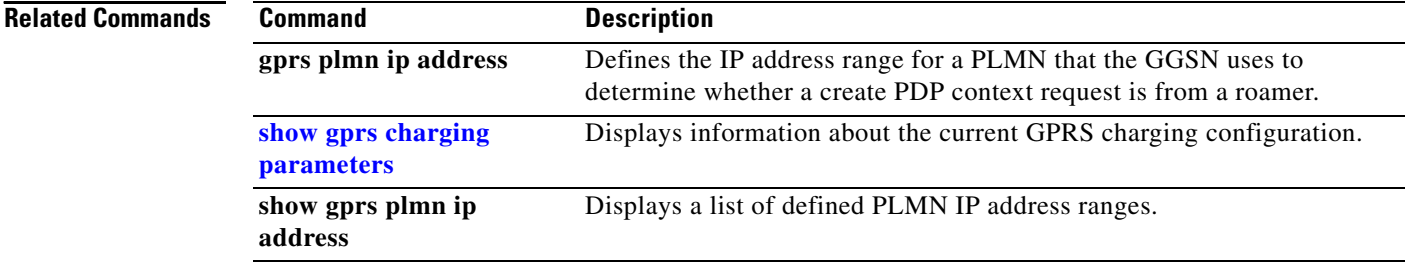

# **gprs charging send-buffer**

 $\overline{\phantom{a}}$ 

To configure the size of the buffer that contains the GTP' PDU and signaling messages on the GGSN, use the **gprs charging send-buffer** global configuration command. To return to the default value, use the **no** form of this command.

**gprs charging send-buffer** *bytes*

**no gprs charging send-buffer** *bytes*

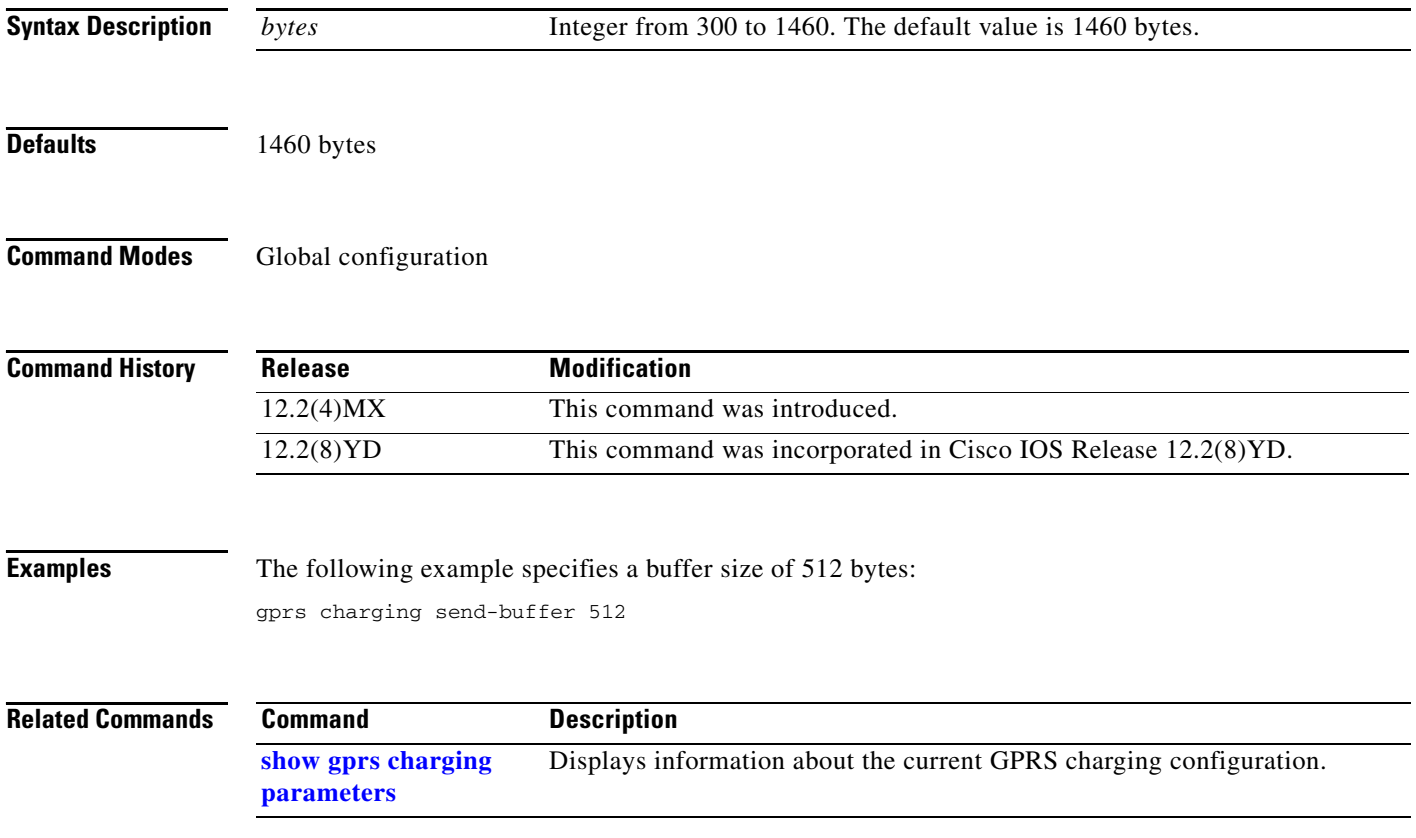

# <span id="page-35-0"></span>**gprs charging server-switch-timer**

To specify a timeout value that determines when the GGSN attempts to find an alternate charging gateway after a destination charging gateway cannot be located or becomes unusable, use the **gprs charging server-switch-timer** global configuration command. To return to the default value, use the **no**  form of this command.

**gprs charging server-switch-timer** *seconds*

**no gprs charging server-switch-timer** *seconds*

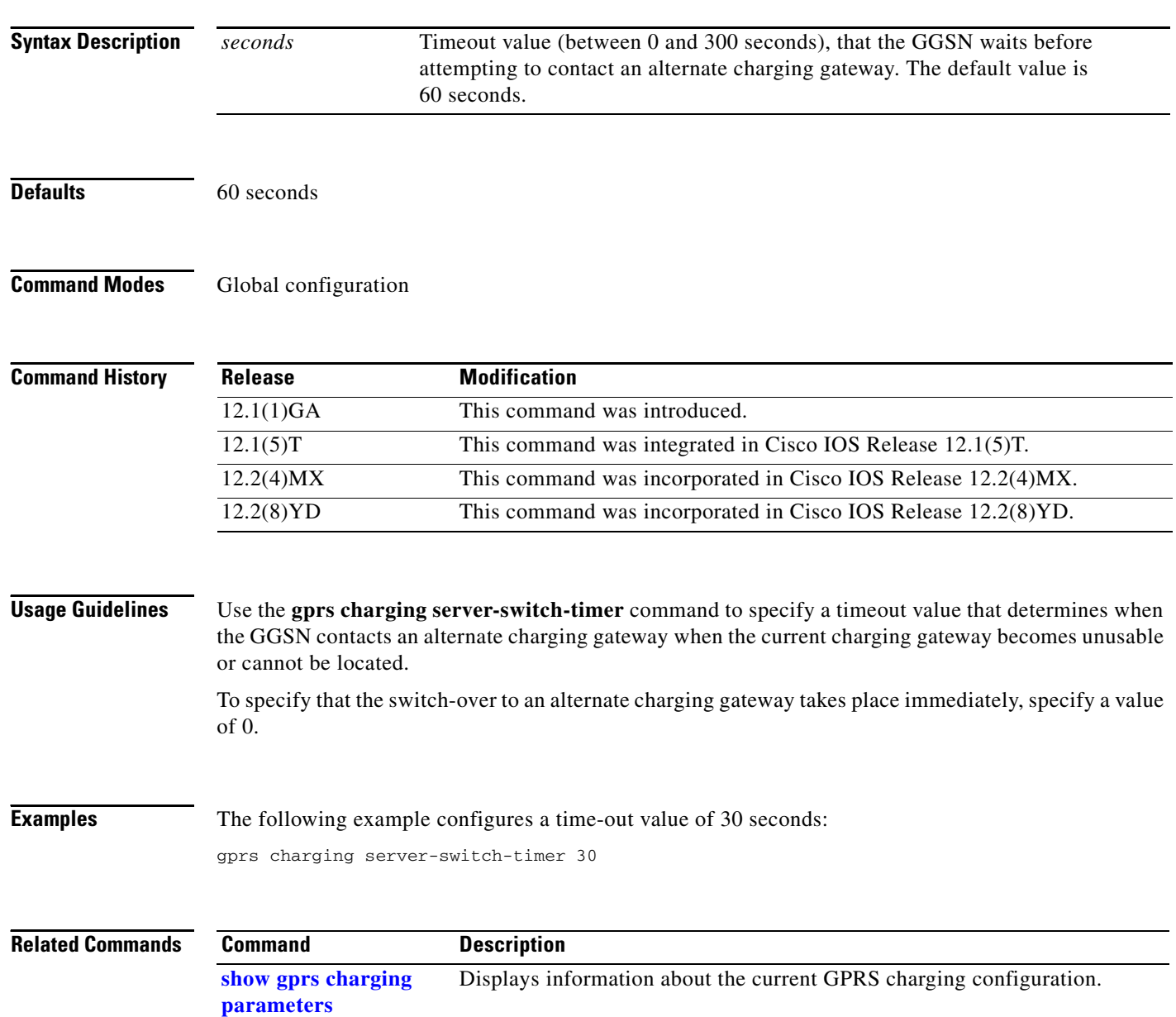

ן

# <span id="page-36-0"></span>**gprs charging tariff-time**

 $\overline{\phantom{a}}$ 

To specify a time of day when GPRS charging tariffs change, use the **gprs charging tariff-time** global configuration command. To remove an existing tariff time, use the **no** form of this command.

**gprs charging tariff-time** *time*

**no gprs charging tariff-time** *time*

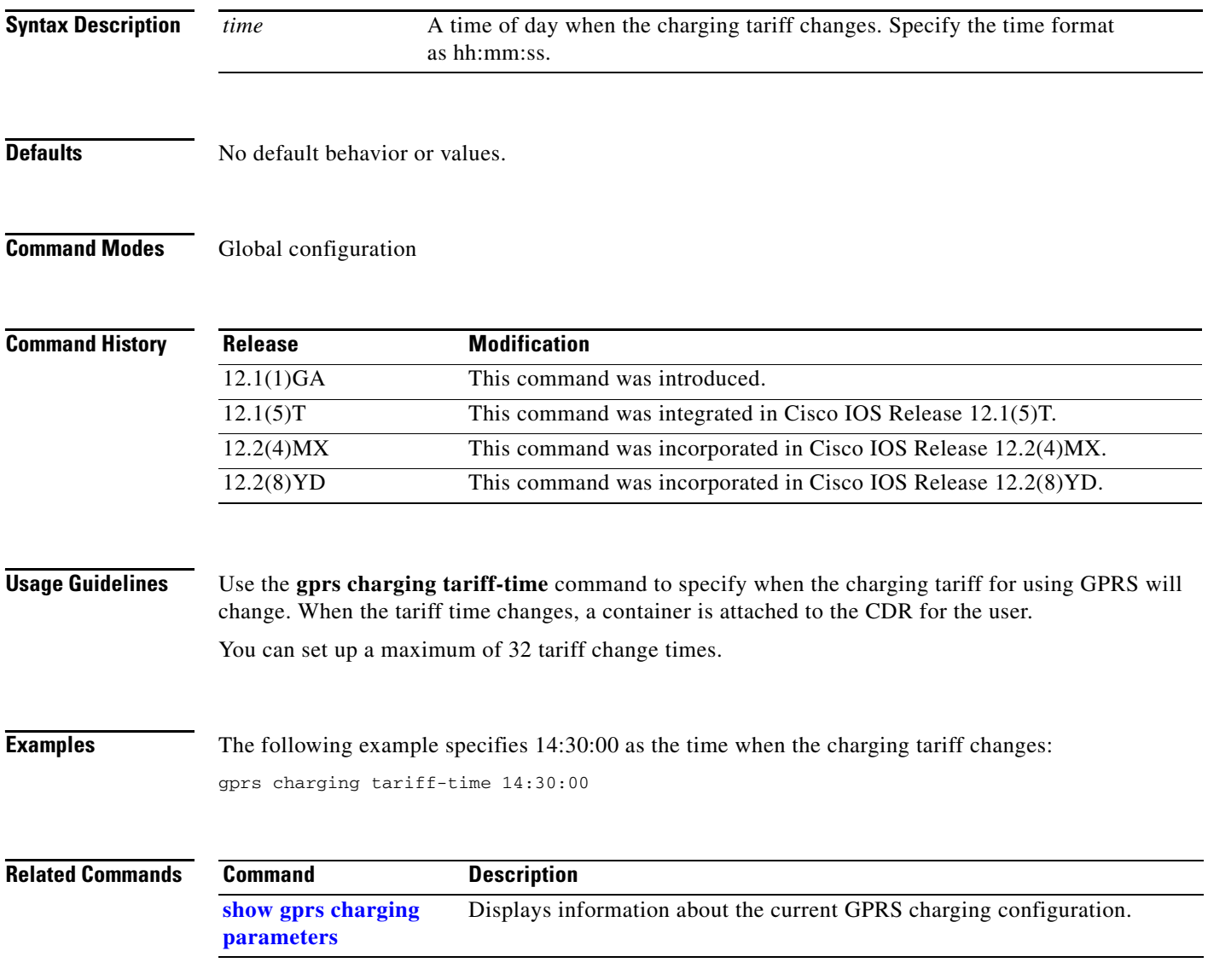

# <span id="page-37-0"></span>**gprs charging transfer interval**

To specify the number of seconds that the GGSN waits before it transfers charging data to the charging gateway, use the **gprs charging transfer interval** global configuration command. To return to the default value, use the **no** form of this command.

**gprs charging transfer interval** *seconds*

**no gprs charging transfer interval** *seconds*

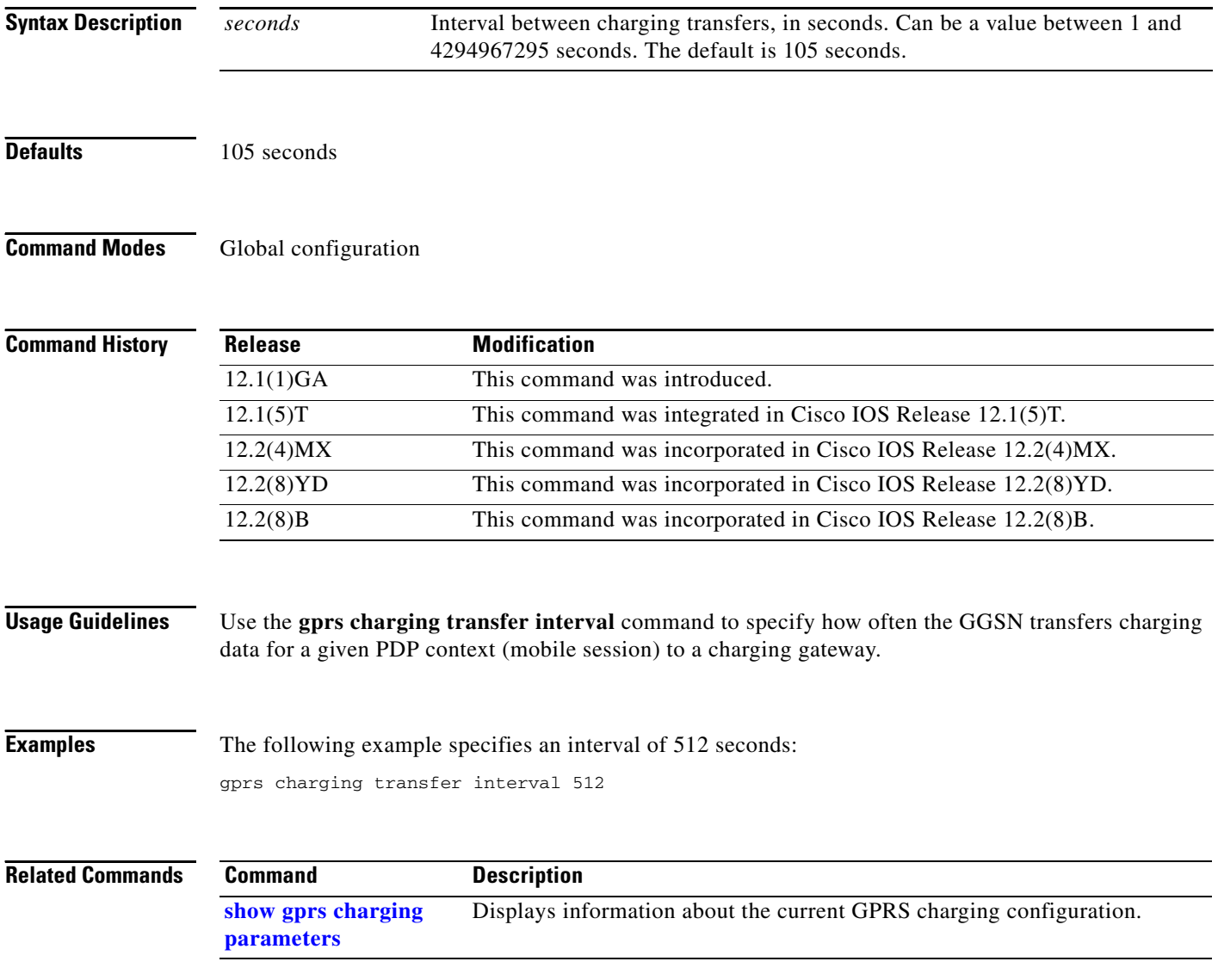

 $\mathbf I$ 

a ka

## <span id="page-38-0"></span>**gprs default aaa-group**

 $\sqrt{ }$ 

To specify a default AAA server group and assign the type of AAA services to be supported by the server group for all access points on the GGSN, use the **gprs default aaa-group** global configuration command. To remove the default AAA server group, use the **no** form of this command.

**gprs default aaa-group** {**authentication** | **accounting**} *server-group*

**no gprs default aaa-group** {**authentication** | **accounting**} *server-group*

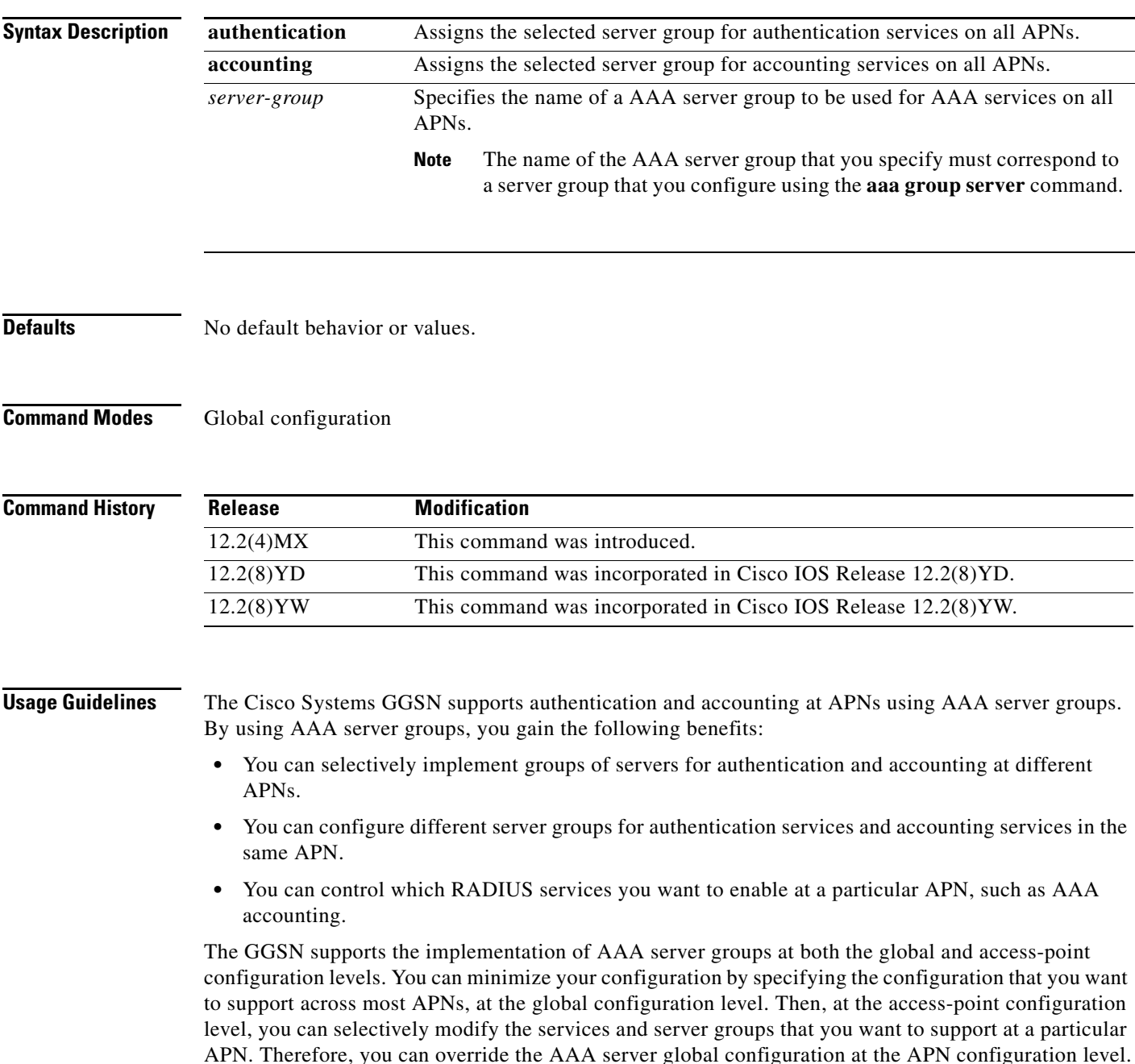

To configure a default AAA server group to be used for all APNs on the GGSN, use the **gprs default aaa-group** global configuration command. To specify a different AAA server group to be used at a particular APN for authentication or accounting, use the **aaa-group** access-point configuration command.

If accounting is enabled on the APN, then the GGSN looks for an accounting server group at the APN or globally in the following order:

- **•** First, at the APN for an accounting server group—configured in the **aaa-group accounting** command.
- **•** Second, for a global GPRS default accounting server group—configured in the **gprs default aaa-group accounting** command.
- **•** Third, at the APN for an authentication server group—configured in the **aaa-group authentication** command.
- **•** Last, for a global GPRS default authentication server group—configured in the **gprs default aaa-group authentication** command.

If authentication is enabled on the APN, then the GGSN first looks for an authentication server group at the APN. If an authentication server group is not found at the APN, then the GGSN looks for a globally configured, GPRS default authentication server group.

To complete the configuration, you also must specify the following configuration elements on the GGSN:

- **•** Configure the RADIUS servers using the **radius-server host** command.
- **•** Define a server group with the IP addresses of the AAA servers in that group using the **aaa group server** global configuration command.
- **•** Enable the type of AAA services (accounting and authentication) to be supported on the APN.
	- **–** The GGSN enables accounting by default for non-transparent APNs.

You can disable accounting services at the APN using the **aaa-accounting disable** command.

- **–** You can enable authentication at the APN level by configuring the **access-mode non-transparent** command. When you enable authentication, the GGSN automatically enables accounting on the APN. There is not a global configuration command to enable or disable authentication.
- **•** Configure AAA accounting and authentication using the **aaa accounting** and **aaa authentication** global configuration commands.

**Note** For more information about AAA and RADIUS global configuration commands, see the *Cisco IOS Security Command Reference.*

**Examples** The following configuration example defines four AAA server groups on the GGSN: foo, foo1, foo2, and foo3, shown by the **aaa group server** commands.

> Using the **gprs default aaa-group** command, two of these server groups are globally defined as default server groups: foo2 for authentication, and foo3 for accounting.

> At access-point 1, which is enabled for authentication, the default global authentication server group of foo2 is overridden and the server group named foo is designated to provide authentication services on the APN. Notice that accounting services are not explicitly configured at that access point, but are automatically enabled because authentication is enabled. Because there is a globally defined accounting server-group defined, the server named foo3 will be used for accounting services.

> > Ι

At access-point 4, which is enabled for accounting using the **aaa-accounting enable** command, the default accounting server group of foo3 is overridden and the server group named foo1 is designated to provide accounting services on the APN.

Access-point 5 does not support any AAA services because it is configured for transparent access mode.

```
aaa new-model
!
aaa group server radius foo
server 10.2.3.4
server 10.6.7.8
aaa group server radius foo1
server 10.10.0.1
aaa group server radius foo2
server 10.2.3.4
 server 10.10.0.1
aaa group server foo3
server 10.6.7.8
server 10.10.0.1
!
aaa authentication ppp foo group foo
aaa authentication ppp foo2 group foo2
aaa authorization network default group radius 
aaa accounting exec default start-stop group foo
aaa accounting network foo1 start-stop group foo1
aaa accounting network foo2 start-stop group foo2
aaa accounting network foo3 start-stop group foo3
!
gprs access-point-list gprs
access-point 1
 access-mode non-transparent
 access-point-name www.pdn1.com
  aaa-group authentication foo
!
 access-point 4
  access-mode transparent
  access-point-name www.pdn2.com
 aaa-accounting enable
  aaa-group accounting foo1
!
 access-point 5
  access-mode transparent
  access-point-name www.pdn3.com
!
gprs default aaa-group authentication foo2
gprs default aaa-group accounting foo3
!
radius-server host 10.2.3.4 auth-port 1645 acct-port 1646 non-standard
radius-server host 10.6.7.8 auth-port 1645 acct-port 1646 non-standard
radius-server host 10.10.0.1 auth-port 1645 acct-port 1646 non-standard
radius-server key ggsntel
```
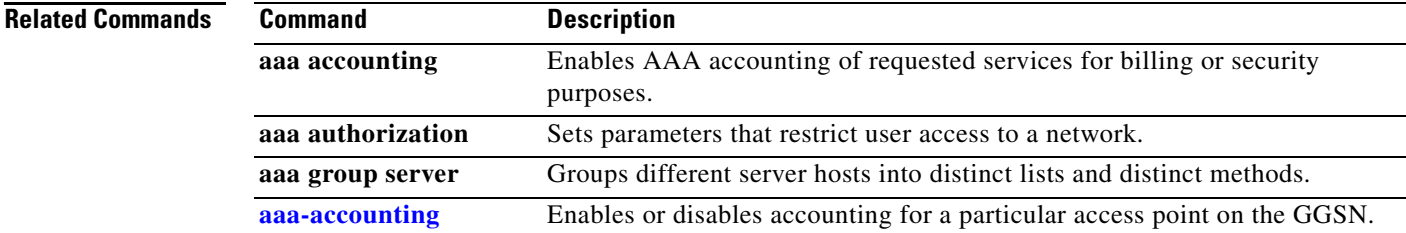

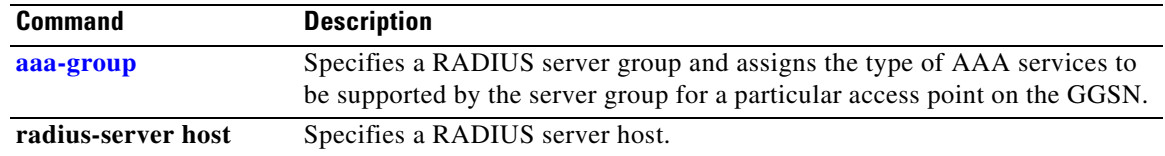

 $\mathbf l$ 

### **gprs default aggregate**

To configure the GGSN to create an aggregate route in its IP routing table when receiving PDP requests from MSs on the specified network for any access point on the GGSN, use the **gprs default aggregate** global configuration command. To remove a global aggregate route, use the **no** form of this command.

**gprs default aggregate** *ip-network-prefix* {**/***mask-bit-length* | *ip-mask*}

**no gprs default aggregate** *ip-network-prefix* {**/***mask-bit-length* | *ip-mask*}

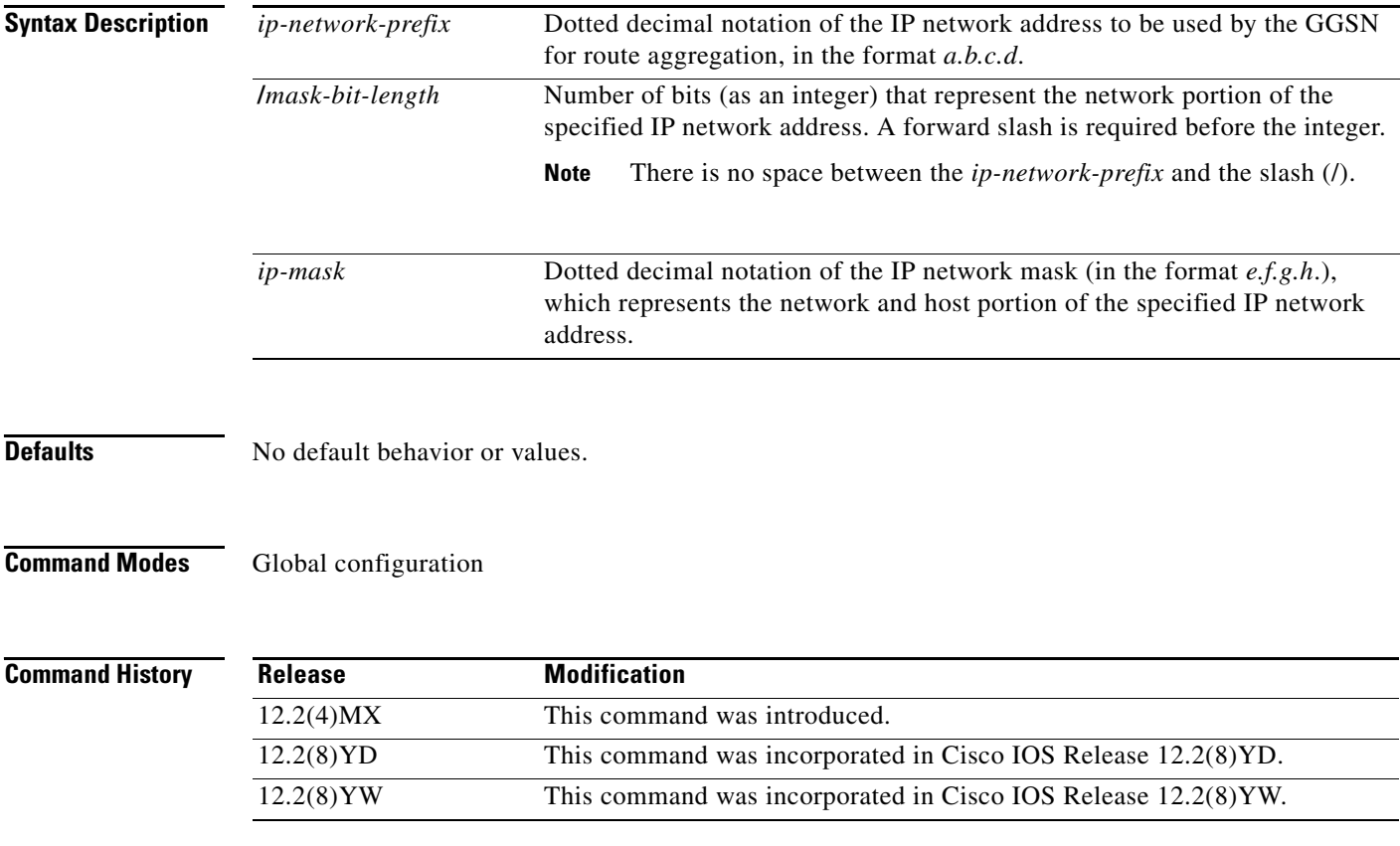

 $\mathbf I$ 

**Usage Guidelines** The GGSN uses a static host route to forward user data packets received from the Gi interface to the Gn interface using the virtual template interface of the GTP tunnel.

> Without the **gprs default aggregate** command or **aggregate** command, the GGSN creates a static host route for each PDP request. For example, for 45,000 PDP contexts supported, the GGSN creates 45,000 static host routes in its IP routing table.

> You can use the **gprs default aggregate** command to reduce the number of static routes implemented by the GGSN for PDP requests at all access points on the GGSN. The **gprs default aggregate** command allows you to specify an IP network prefix to combine the routes of PDP requests from the same network as a single route on the GGSN.

> If you use the **gprs default aggregate** command to globally define an aggregate IP network address range for all access points on the GGSN, you can use the **aggregate** command to override this default address range at a particular access point. Automatic route aggregation can be configured at the

access-point configuration level only on the GGSN. The **gprs default aggregate** global configuration command does not support the **auto** option; therefore, you cannot configure automatic route aggregation globally on the GGSN.

The GGSN responds in the following manner to manage routes for MSs through an access point, when route aggregation is configured in the following scenarios:

- **•** No aggregation is configured on the GGSN, at the APN or globally—The GGSN inserts the 32-bit host route of the MS into its routing table as a static route.
- A default aggregate route is configured globally, but no aggregation is configured at the APN:
	- **–** If a statically or dynamically derived address for an MS matches the default aggregate route range, the GGSN inserts an aggregate route into its routing table.
	- **–** If the MS address does not match the default aggregate route, the GGSN inserts the 32-bit host route as a static route into the routing table.
- **•** A default aggregate route is configured globally, and automatic route aggregation is configured at the APN:
	- **–** If a statically derived address for an MS matches the default aggregate route range, the GGSN inserts an aggregate route into its routing table.
	- **–** If a statically derived address for an MS does not match the default aggregate route, the GGSN inserts the 32-bit host route as a static route into its routing table.
	- **–** If a dynamically derived address for an MS is received, the GGSN aggregates the route based on the address and mask returned by the DHCP or RADIUS server.
- **•** A default aggregate route is configured globally, and an aggregate route is also configured at the APN:
	- **–** If a statically or dynamically derived address for an MS matches the aggregate range at the APN through which it was processed, or otherwise matches the default aggregate range, the GGSN inserts an aggregate route into its routing table.
	- **–** If a statically or dynamically derived address for an MS does not match either the aggregate range at the APN, or the global default aggregate range, the GGSN inserts the 32-bit host route as a static route into its routing table.

Use care when assigning IP addresses to an MS before you configure the aggregation ranges on the GGSN. A basic guideline is to aggregate as many addresses as possible, but to minimize your use of aggregation with respect to the total amount of IP address space being used by the access point.

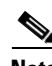

**Note** The **aggregate** command and **gprs default aggregate** commands affect routing on the GGSN. Use care when planning and configuring IP address aggregation.

**Examples** The following example shows a route aggregation configuration for access point 8 using DHCP on the GGSN, along with the associated output from the **show gprs gtp pdp-context all** command and the **show ip route** commands.

> Notice that the **aggregate auto** command is configured at the access point where DHCP is being used. The **dhcp-gateway-address** command specifies the subnet addresses to be returned by the DHCP server. This address should match the IP address of a loopback interface on the GGSN. In addition, to accommodate route aggregation for another subnet 10.80.0.0, the **gprs default aggregate** global configuration command is used.

> > Ι

In this example, the GGSN aggregates routes for dynamically derived addresses for MSs through access point 8 based upon the address and mask returned by the DHCP server. For PDP context requests received for statically derived addresses on the 10.80.0.0 network, the GGSN also implements an aggregate route into its routing table, as configured by the **gprs default aggregate** command.

```
interface Loopback0
 ip address 10.80.0.1 255.255.255.255
!
interface Loopback2
ip address 10.88.0.1 255.255.255.255
!
gprs access-point-list gprs
access-point 8
  access-point-name pdn.aaaa.com
   ip-address-pool dhcp-proxy-client
   aggregate auto
  dhcp-server 172.16.43.35
  dhcp-gateway-address 10.88.0.1
  exit
!
gprs default aggregate 10.80.0.0 255.255.255.0
```
In the following output for the **show gprs gtp pdp-context all** command, 5 PDP context requests are active on the GGSN for pdn.aaaa.com from the 10.88.0.0/24 network:

```
router# show gprs gtp pdp-context all
TID MS Addr Source SGSN Addr APN
6161616161610001 10.88.0.1 DHCP 172.16.123.1 pdn.aaaa.com
6161616161610002 10.88.0.2 DHCP 172.16.123.1 pdn.aaaa.com
6161616161610003 10.88.0.3 DHCP 172.16.123.1 pdn.aaaa.com
6161616161610004 10.88.0.4 DHCP 172.16.123.1 pdn.aaaa.com
6161616161610005 10.88.0.5 DHCP 172.16.123.1 pdn.aaaa.com
```
The following output for the **show ip route** command shows a single static route in the IP routing table for the GGSN, which routes the traffic for the 10.88.0.0/24 subnet through the virtual template (or Virtual-Access1) interface:

```
router# show ip route
Codes: C - connected, S - static, I - IGRP, R - RIP, M - mobile, B - BGP
       D - EIGRP, EX - EIGRP external, O - OSPF, IA - OSPF inter area
       N1 - OSPF NSSA external type 1, N2 - OSPF NSSA external type 2
        E1 - OSPF external type 1, E2 - OSPF external type 2, E - EGP
        i - IS-IS, L1 - IS-IS level-1, L2 - IS-IS level-2, ia - IS-IS inter
area
        * - candidate default, U - per-user static route, o - ODR
        P - periodic downloaded static route
Gateway of last resort is not set
      10.80.0.0/16 is subnetted, 1 subnets
C 10.80.0.0 is directly connected, Loopback0
      10.113.0.0/16 is subnetted, 1 subnets
C 10.113.0.0 is directly connected, Virtual-Access1
      172.16.0.0/16 is variably subnetted, 3 subnets, 3 masks
C 172.16.43.192/28 is directly connected, FastEthernet0/0
S 172.16.43.0/24 is directly connected, FastEthernet0/0
S 172.16.43.35/32 is directly connected, Ethernet2/3
     10.0.0.0/8 is variably subnetted, 2 subnets, 2 masks
U 10.88.0.0/24 [1/0] via 0.0.0.0, Virtual-Access1
C 10.88.0.0/16 is directly connected, Loopback2
```
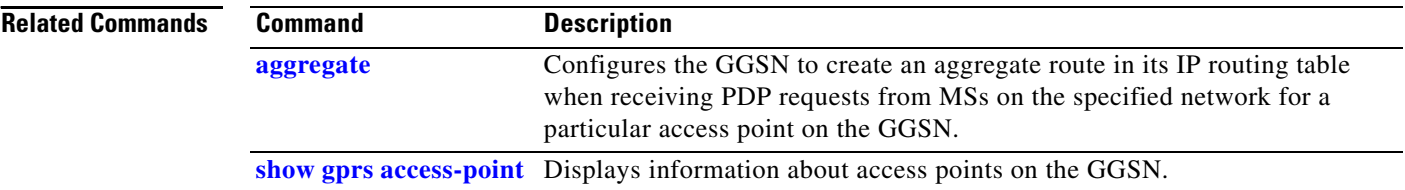

 $\mathbf l$ 

# **gprs default charging-gateway**

**[private-echo](#page-22-0)**

 $\overline{\phantom{a}}$ 

To specify the default charging gateway, use the **gprs default charging gateway** global configuration command. To remove the charging gateway, use the **no** form of this command.

**gprs default charging-gateway** {*ip-address* | *name*} [{*ip-address* | *name*}]

**no gprs default charging-gateway** {*ip-address* | *name*} [{*ip-address* | *name*}]

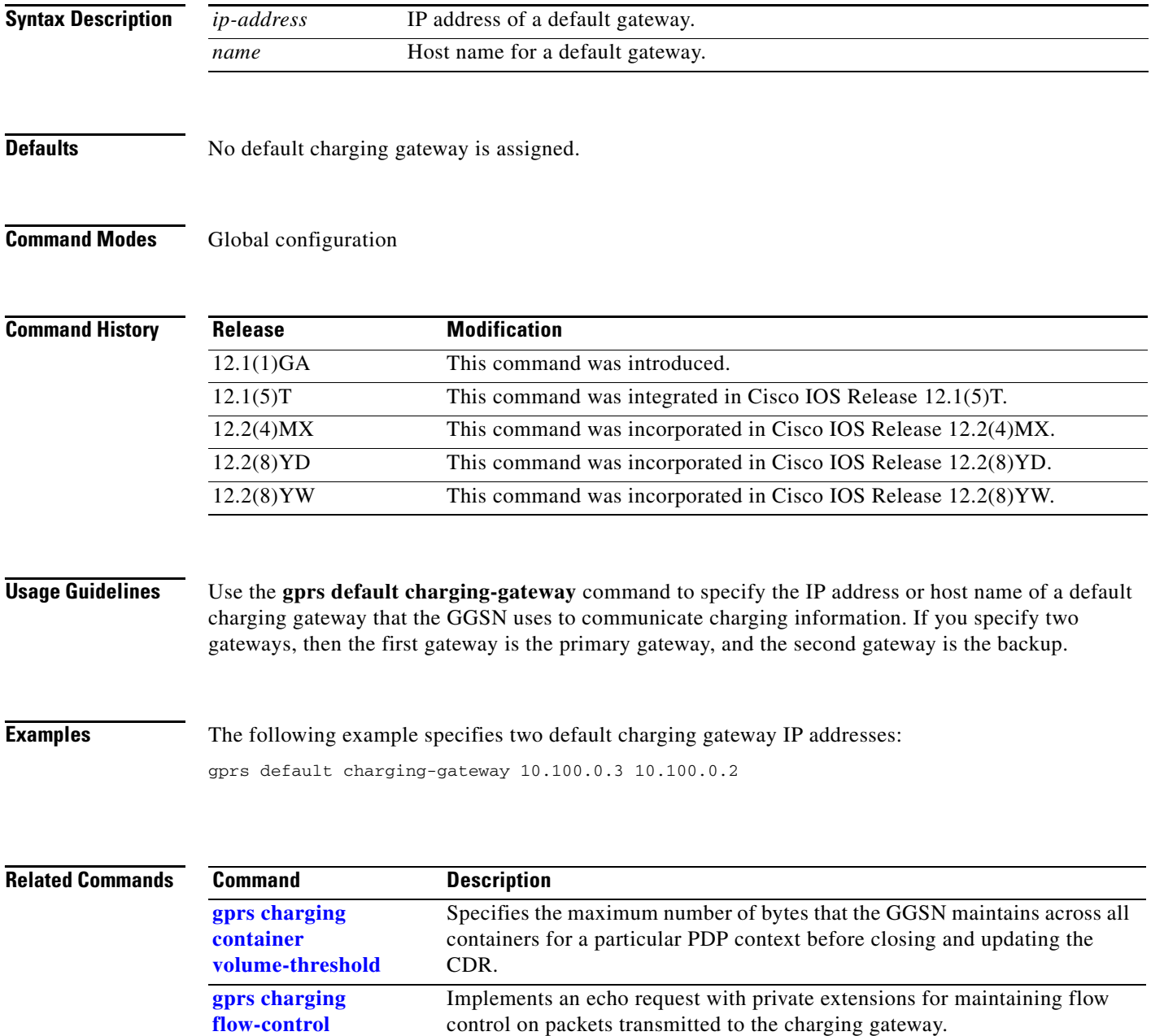

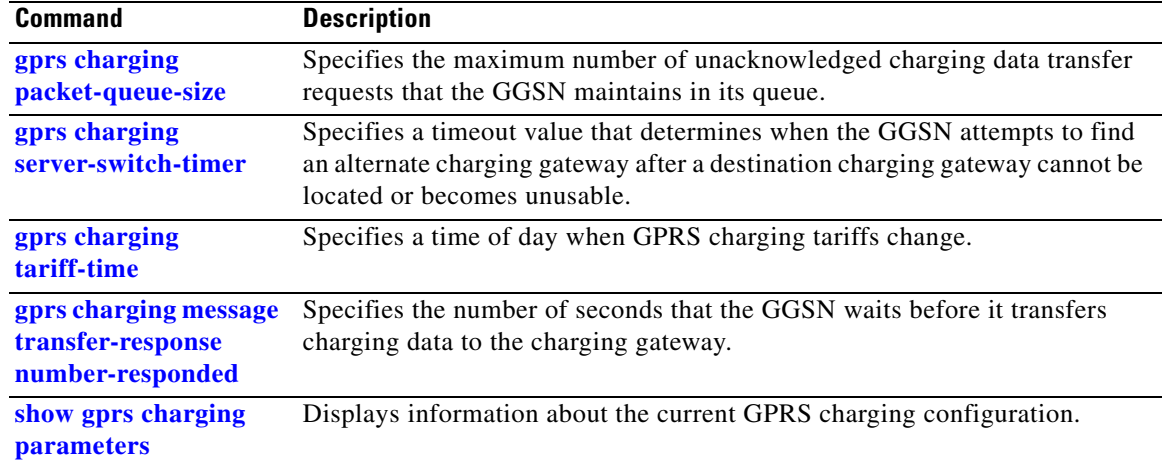

 $\mathbf l$ 

## <span id="page-48-0"></span>**gprs default dhcp-server**

 $\overline{\phantom{a}}$ 

To specify a default Dynamic Host Configuration Protocol (DHCP) server from which the GGSN obtains IP address leases for mobile users, use the **gprs default dhcp-server** global configuration command. To remove the default DHCP server, use the **no** form of this command.

**gprs default dhcp-server** {*ip-address* | *name*} [{*ip-address* | *name*}]

**no gprs default dhcp-server** {*ip-address* | *name*} [{*ip-address* | *name*}]

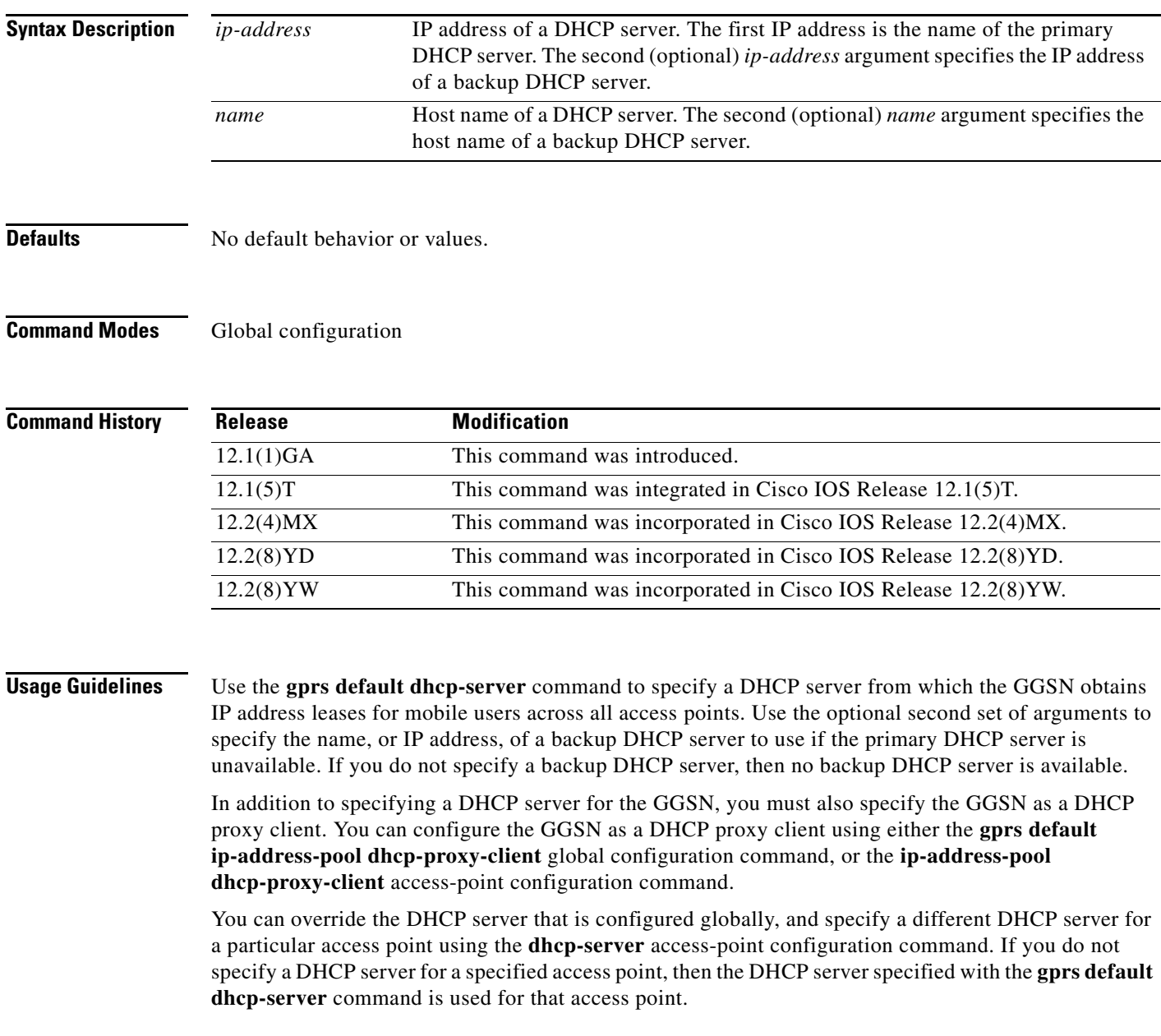

**Note** You cannot specify a DHCP server that is located within a private network using VRF with the **gprs default dhcp-server global configuration** command. To specify a DHCP server that is within a VRF address space, you must use the **dhcp-server** access-point configuration command.

**Examples** The following example specifies 10.101.100.3 as the GPRS default DHCP server for GPRS, using the **gprs default dhcp-server** command. Although this DHCP server is also configured globally on the router using the **ip dhcp-server** global configuration command, this is not required.

> Because DHCP is the default dynamic addressing method specified by the **gprs default ip-address-pool dhcp-proxy-client** command, access-point 3 will use the DHCP server located at 10.101.100.3 for IP addressing support. Access-point 1 and access-point 2 override the default DHCP server using the **dhcp-server** access-point configuration command to specify alternative DHCP servers:

```
interface Loopback1
ip address 10.30.30.30 255.255.255.255
!
interface Loopback2
ip address 10.27.27.27 255.255.255.255
!
interface Loopback3
ip address 10.25.25.25 255.255.255.255
!
interface loopback 1
ip address 10.15.10.1 255.255.255.0
!
interface Virtual-Template1
  ip unnumber loopback 1
no ip directed-broadcast
encapsulation gtp
gprs access-point-list abc
!
gprs access-point-list abc
access-point 1
 access-point-name gprs.pdn1.com
  dhcp-server 10.102.100.3 
  dhcp-gateway-address 10.30.30.30
  exit
!
access-point 2
 access-point-name gprs.pdn2.com
  dhcp-server 10.60.0.1 
  dhcp-gateway-address 10.27.27.27 
  exit
!
 access-point 3
  access-point-name www.pdn3.com
  access-mode non-transparent
  dhcp-gateway-address 10.25.25.25
  exit
!
gprs default ip-address-pool dhcp-proxy-client
gprs default dhcp-server 10.101.100.3
```
### **Related**

 $\mathbf{I}$ 

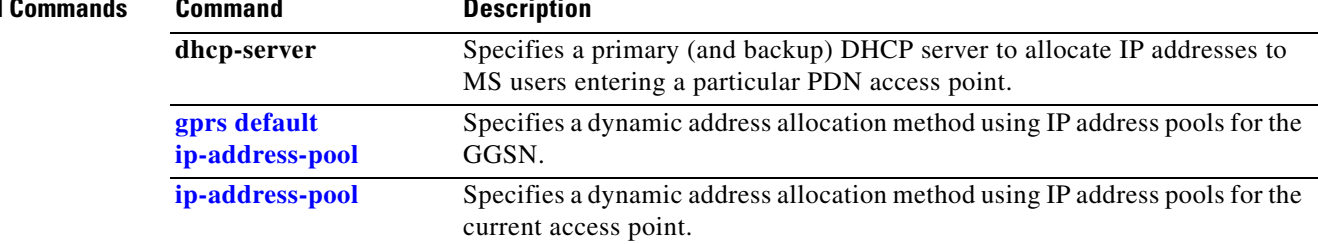

П

## <span id="page-51-0"></span>**gprs default ip-address-pool**

To specify a dynamic address allocation method using IP address pools for the GGSN, use the **gprs default ip-address-pool** global configuration command. To disable dynamic address allocation, use the **no** form of this command.

**gprs default ip-address-pool** {**dhcp-proxy-client** | **disable** | **radius-client**}

**no gprs default ip-address-pool** {**dhcp-proxy-client** | **disable** | **radius-client**}

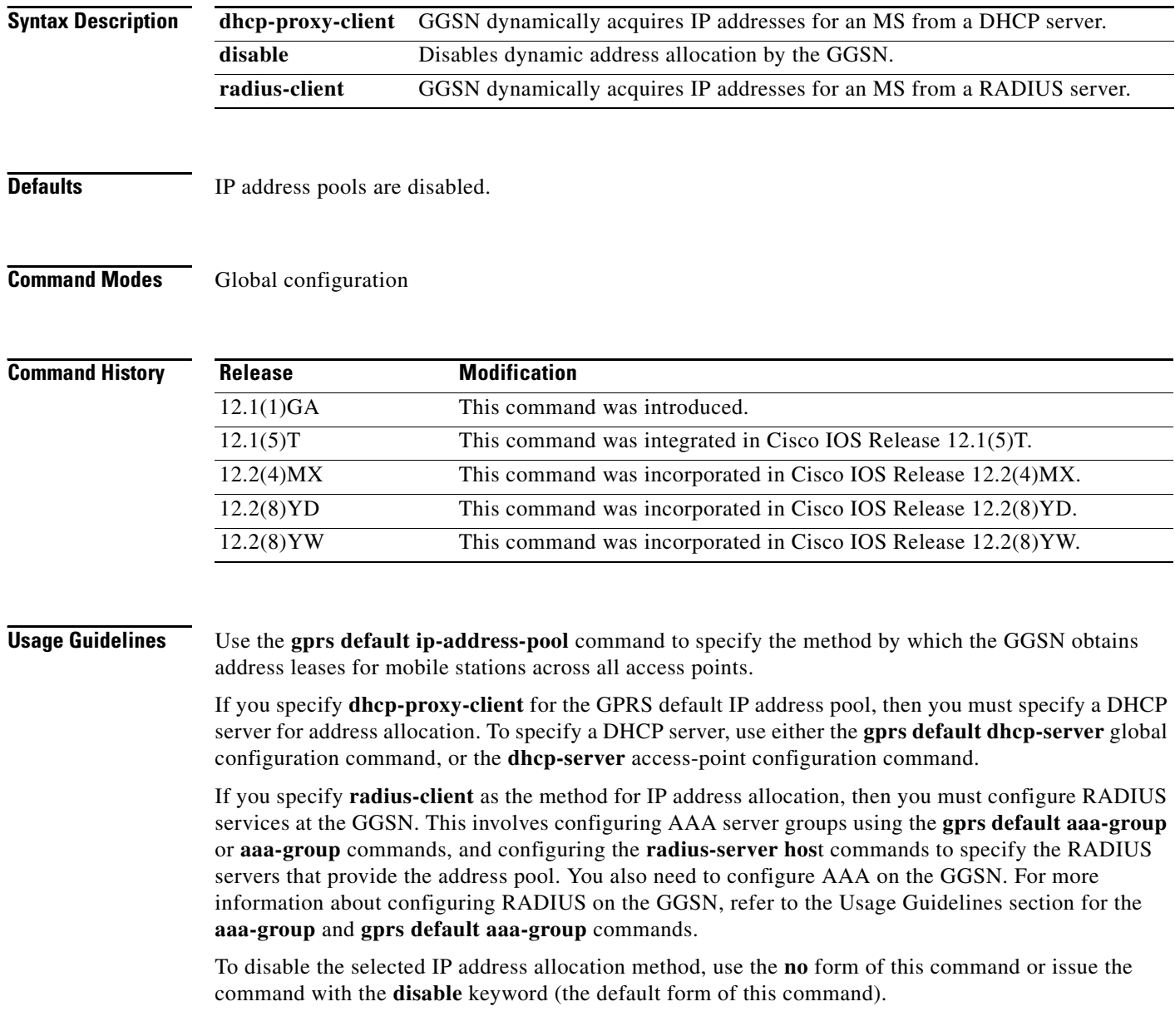

 $\mathbf I$ 

### **Examples**

The following example specifies **gprs default ip-address-pool dhcp-proxy-client** as the dynamic address allocation method for the GGSN across all access points.

Access-point 3 overrides the default by specifying **ip-address-pool radius-client** as the dynamic address allocation method for that access point. The corresponding RADIUS and AAA configuration is also shown as an example.

```
aaa new-model
!
aaa group server radius foo
server 10.2.3.4
server 10.6.7.8
!
aaa authentication ppp foo group foo
aaa authorization network default group radius 
aaa accounting exec default start-stop group foo
!
interface Loopback1
ip address 10.30.30.30 255.255.255.255
!
interface Loopback2
ip address 10.27.27.27 255.255.255.255
!
interface loopback 1
 ip address 10.15.10.1 255.255.255.0
!
interface Virtual-Template1
  ip unnumber loopback 1
 encapsulation gtp
gprs access-point-list abc
!
gprs access-point-list abc
access-point 1
  access-point-name gprs.pdn1.com
  dhcp-server 10.102.100.3 
  dhcp-gateway-address 10.30.30.30
  exit
!
 access-point 2
  access-point-name gprs.pdn2.com
  dhcp-server 10.60.0.1 
  dhcp-gateway-address 10.27.27.27 
  exit
!
 access-point 3
  access-point-name www.pdn3.com
  access-mode non-transparent
  ip-address-pool radius-client
  aaa-group authentication foo
  exit
!
gprs default ip-address-pool dhcp-proxy-client
gprs default dhcp-server 10.101.100.3
!
radius-server host 10.2.3.4 auth-port 1645 acct-port 1646 non-standard
radius-server host 10.6.7.8 auth-port 1645 acct-port 1646 non-standard
radius-server key ggsntel
```
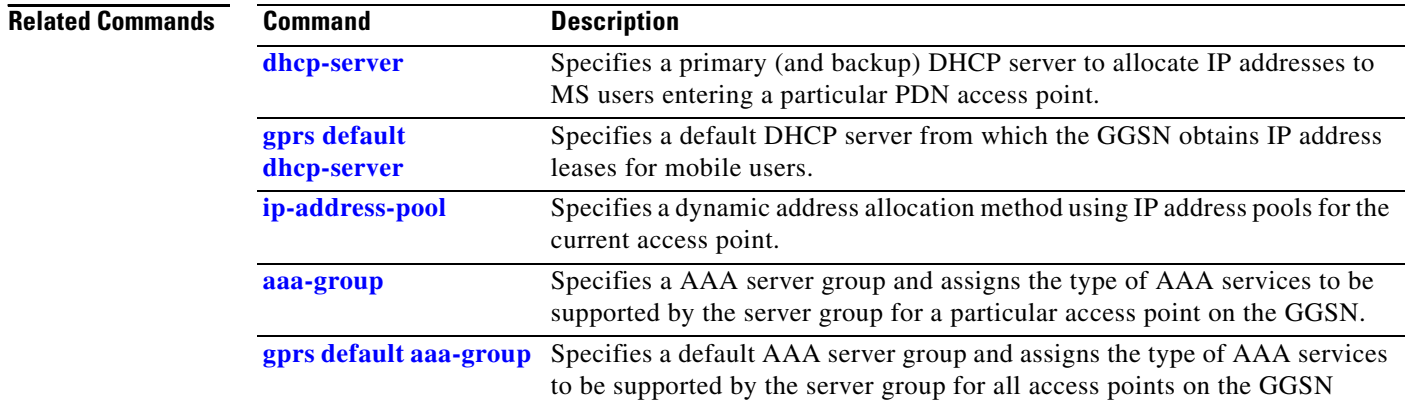

 $\mathbf l$ 

## **gprs default map-converting-gsn**

 $\overline{\phantom{a}}$ 

To specify the IP address or host name of the primary (and backup) GSN to communicate with the HLR in sending and receiving MAP messages, use the **gprs default map-converting-gsn** global configuration command. To remove the GSN configuration, use the **no** form of this command.

**gprs default map-converting-gsn** {*ip-address* | *hostname*} [*ip-address* | *hostname*]

**no gprs default map-converting-gsn** {*ip-address* | *hostname*} [*ip-address* | *hostname*]

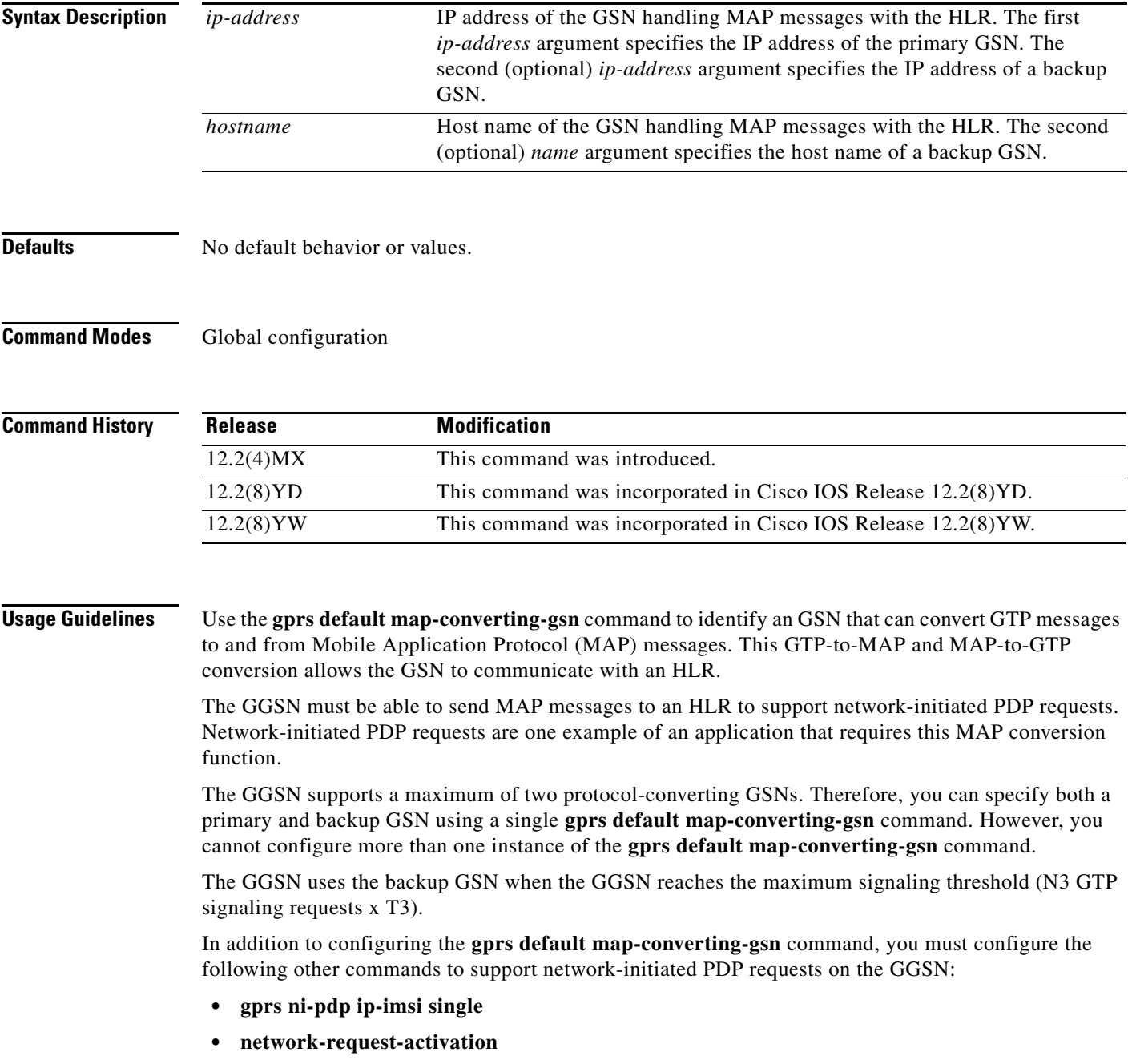

**Examples** The following example configures the GSN, located at IP address 172.16.10.10, to convert MAP messages between the HLR and the GGSN:

 $\overline{\phantom{a}}$ 

 $\mathsf I$ 

gprs default map-converting-gsn 172.16.10.10

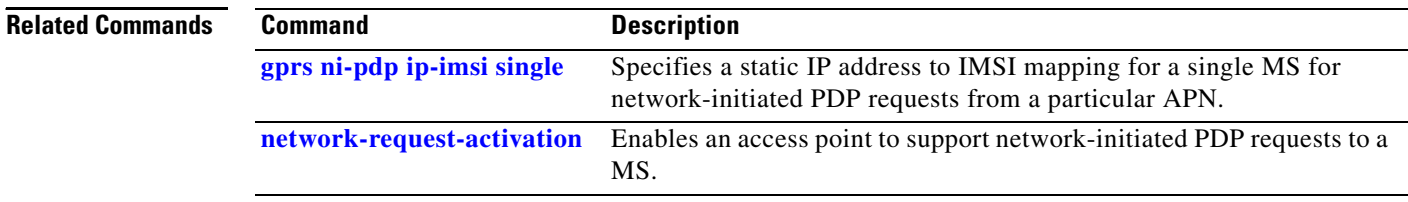

## **gprs delay-qos map tos**

 $\overline{\phantom{a}}$ 

To specify a QoS mapping from the delay QoS classes to an IP type of service (ToS) precedence value, use the **gprs delay-qos map tos class** global configuration command. To return to the default values, use the **no** form of this command.

- **gprs delay-qos map tos class1** *tos-value* [**class2** *tos-value* [**class3** *tos-value* [**class-best-effort** *tos-value*]]]
- **no gprs delay-qos map tos class1** *tos-value* [**class2** *tos-value* [**class3** *tos-value* [**class-best-effort** *tos-value*]]]

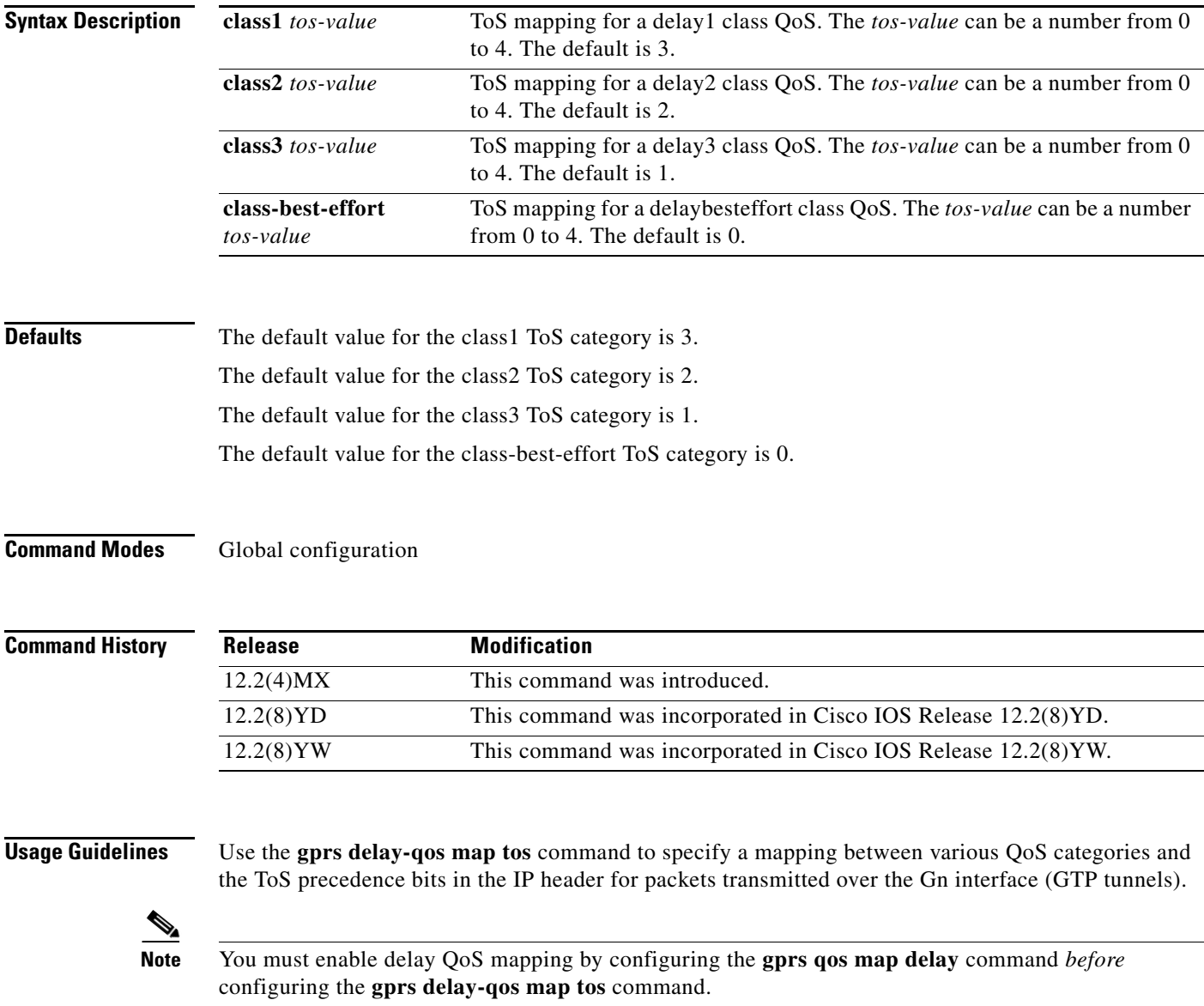

The **class2**, **class3** and **class-best-effort** keyword arguments are optional. However, if you specify a value for the **class3** argument, you must specify a value for the **class2** argument. And, if you specify a value for the **class-best-effort** argument, then you must specify a value for both the **class2** and the **class3** arguments.

Only ToS classes 0 through 5 will be used for GGSN signaling and user data. The GTP signaling message should have the highest precedence. ToS class 5 is the default ToS for GTP signaling. Use the **gprs gtp map signalling tos** command to specify an IP ToS mapping for GTP signaling packets.

The ToS precedence classes are defined as follows:

0 Routine

1 Priority

2 Immediate

3 Flash

4 Flash Override

5 Critical ECP

6 Internetwork Control

7 Network Control

**Examples** The following example specifies a QoS mapping from the delay QoS classes to a class1 ToS category of four, a class2 ToS category of three, a class3 ToS category of two, and a best-effort ToS category of one.

ן

gprs delay-qos map tos class1 4 class2 3 class3 2 class-best-effort 1

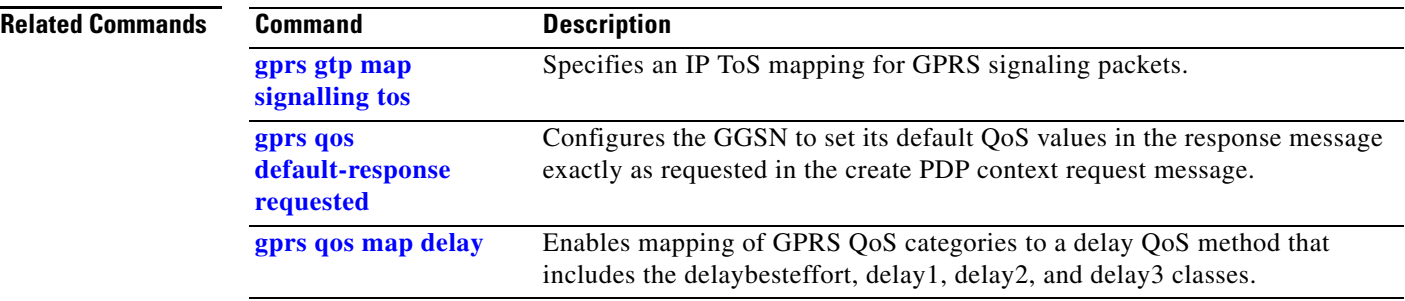

# **gprs dfp max-weight**

 $\overline{\phantom{a}}$ 

To specify the maximum weight sent to a DFP manager by a GGSN acting as a DFP agent, use the **gprs dfp max-weight** global configuration command. To return to the default value, use the **no** form of this command.

**gprs dfp max-weight** [*max-weight-value*]

**no gprs dfp max-weight** [*max-weight-value*]

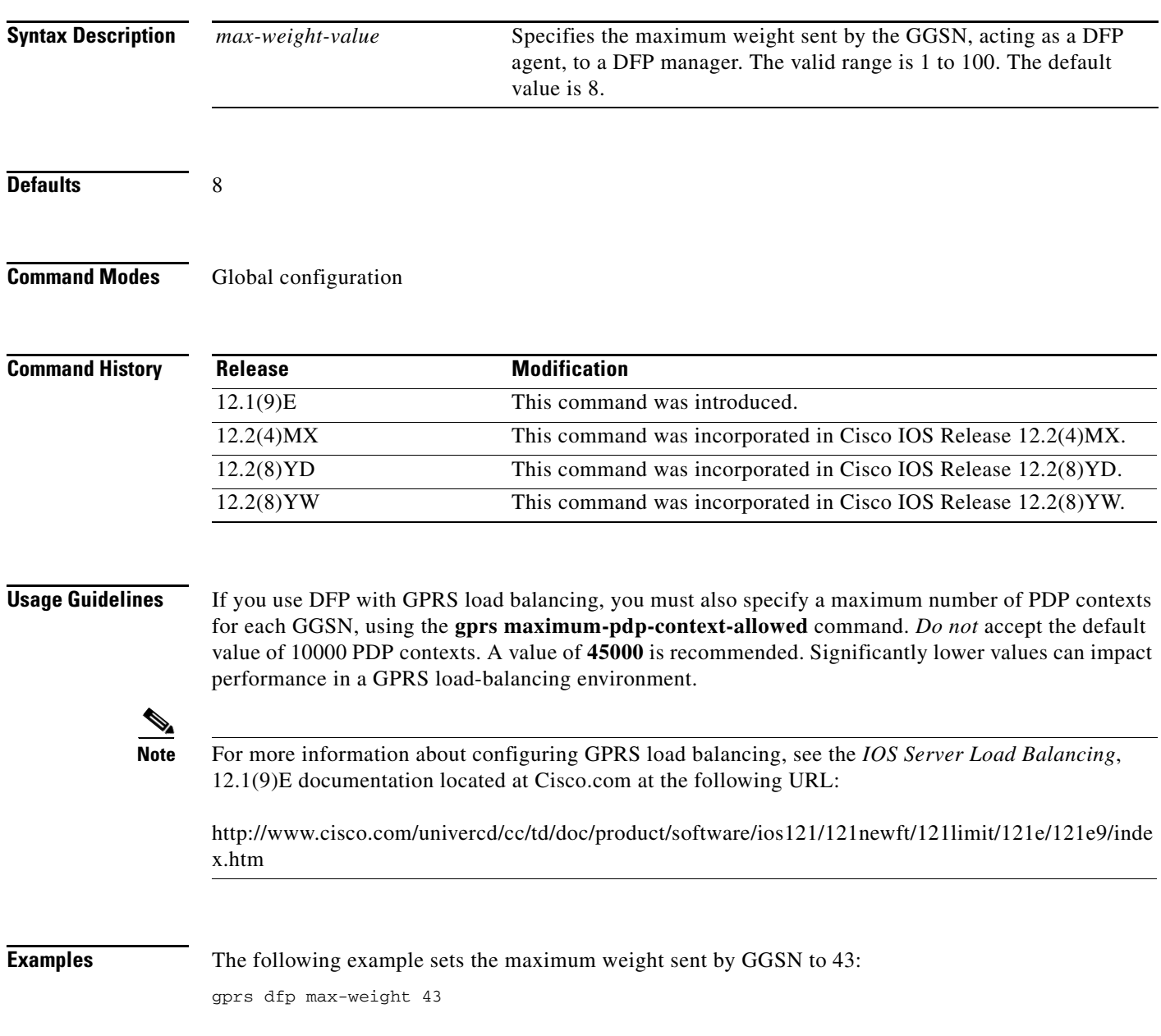

### **Related Commands**

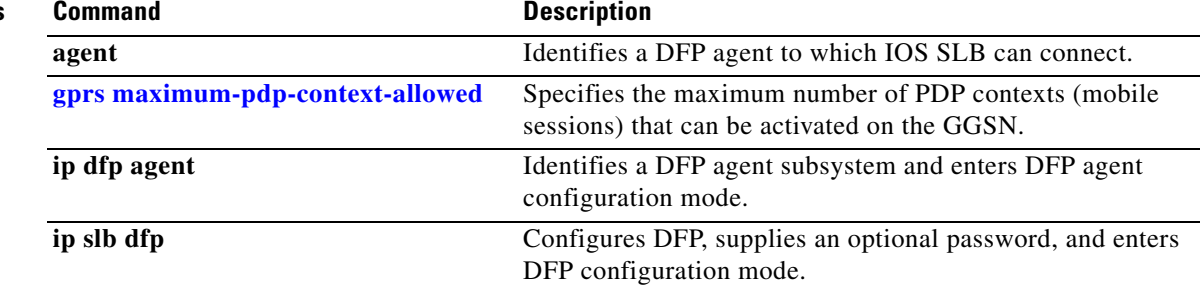